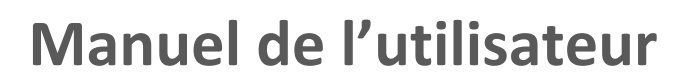

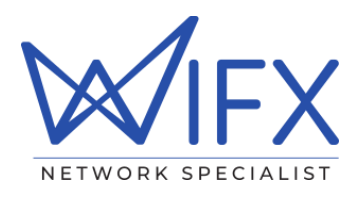

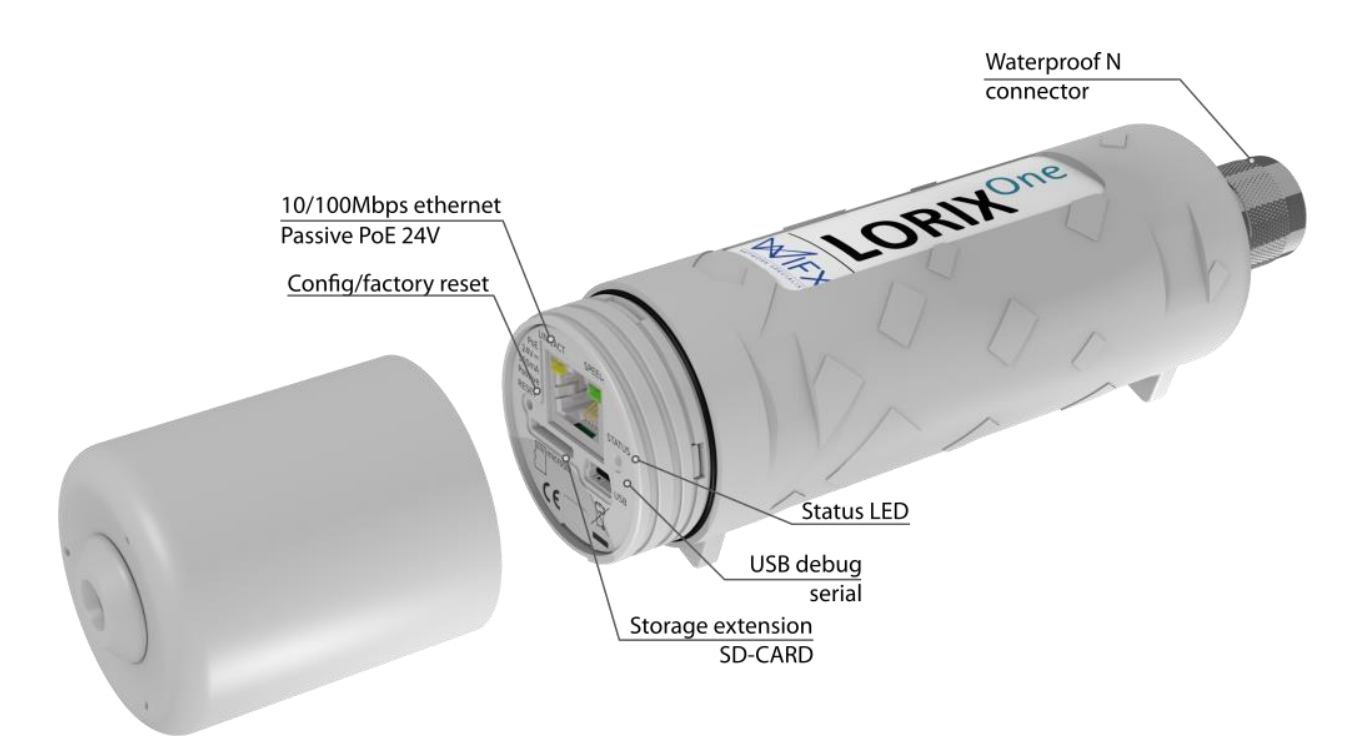

#### Versions :

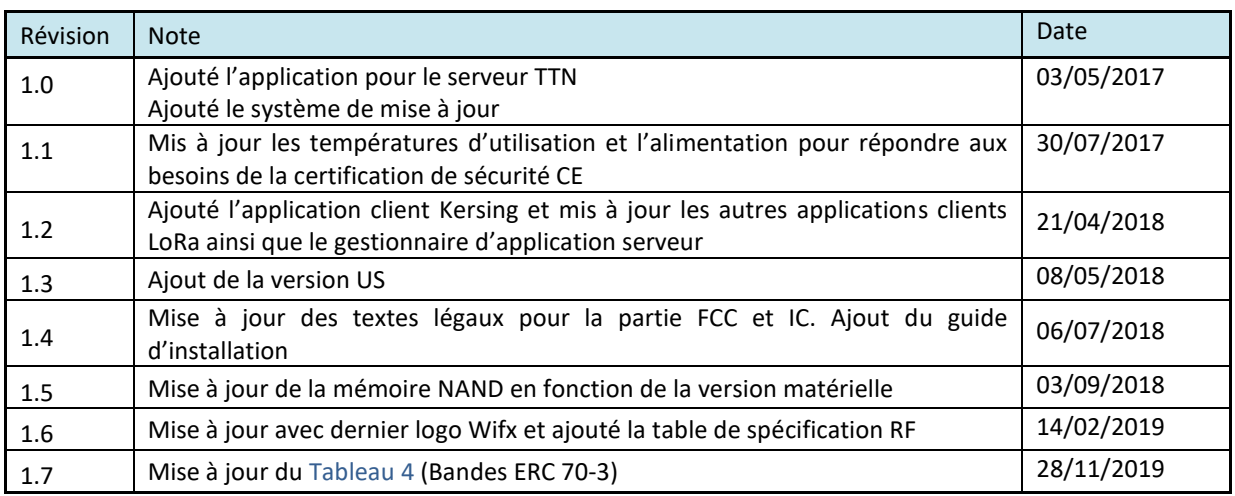

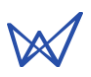

# <span id="page-1-0"></span>1 SOMMAIRE

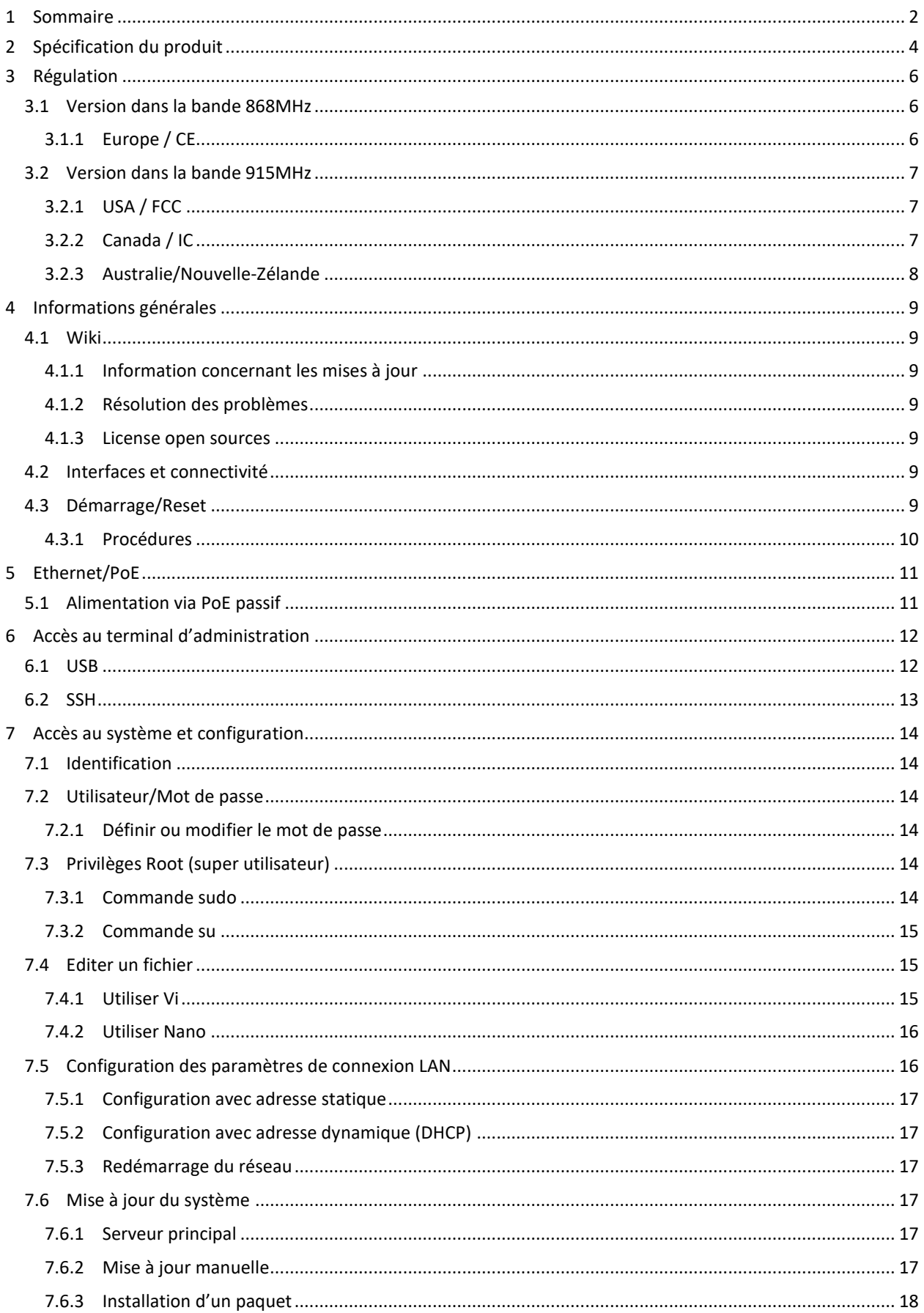

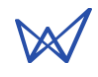

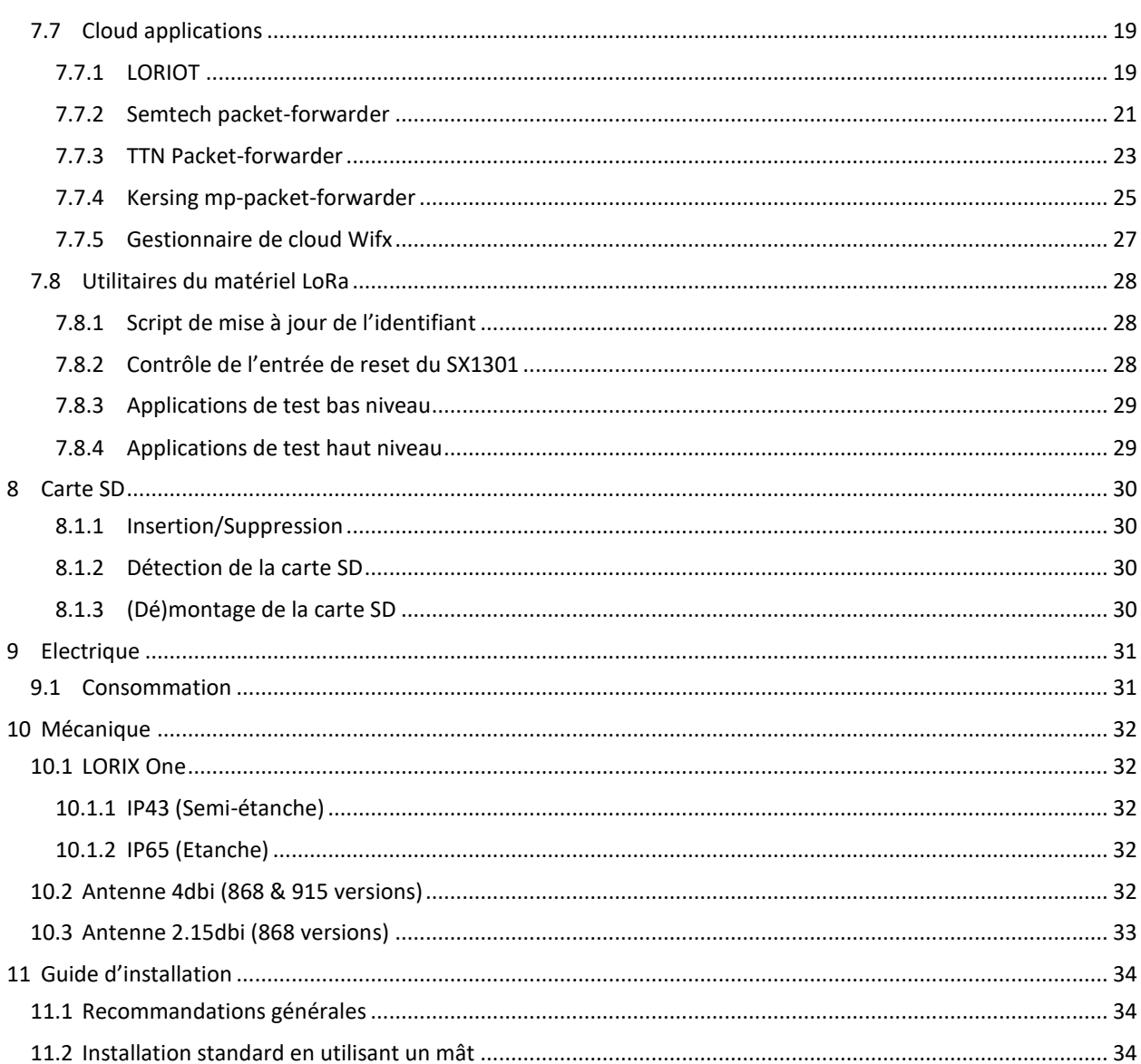

W

# <span id="page-3-0"></span>2 SPECIFICATION DU PRODUIT

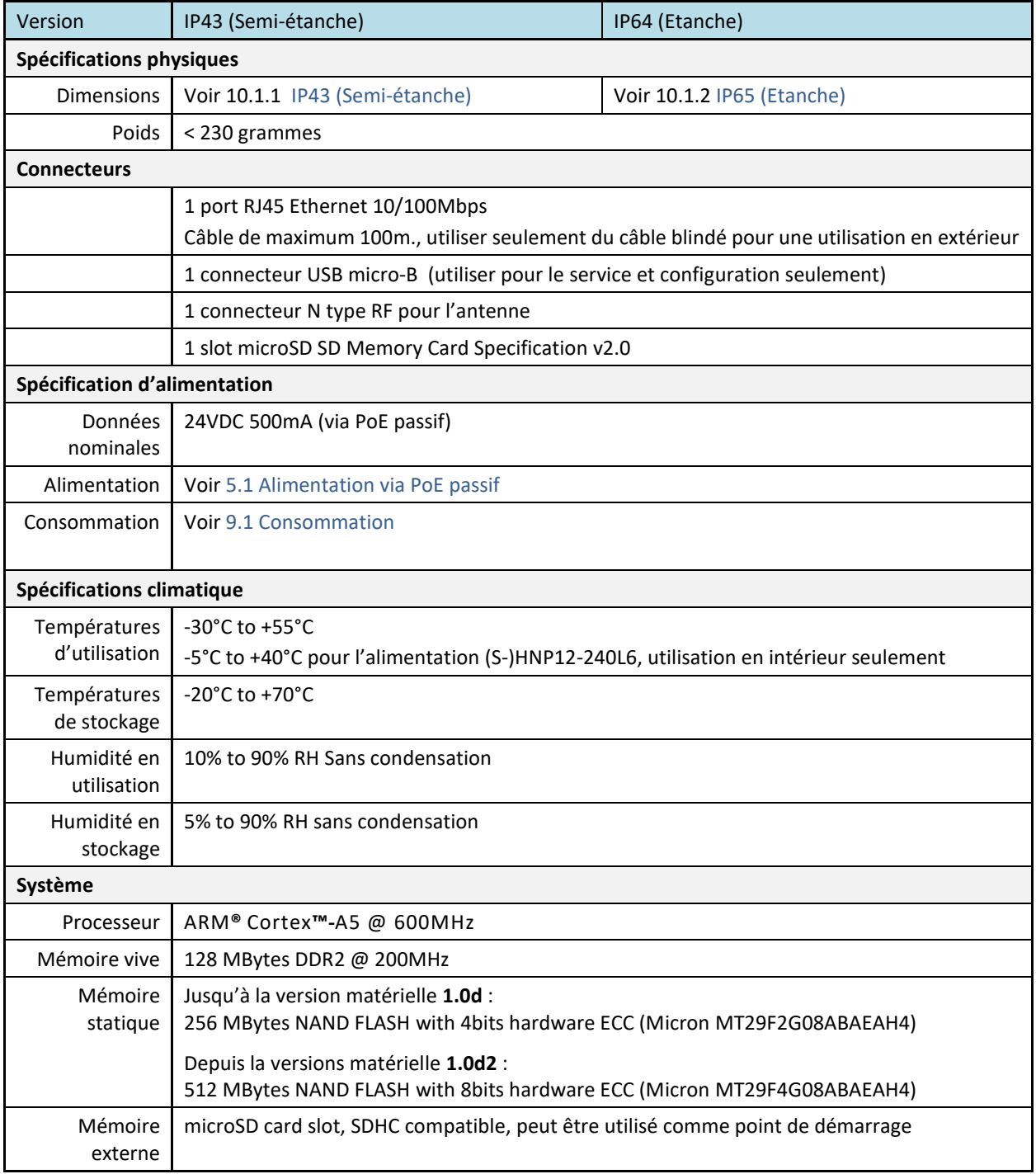

**TABLEAU 1 : SPECIFICATIONS DU PRODUIT**

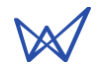

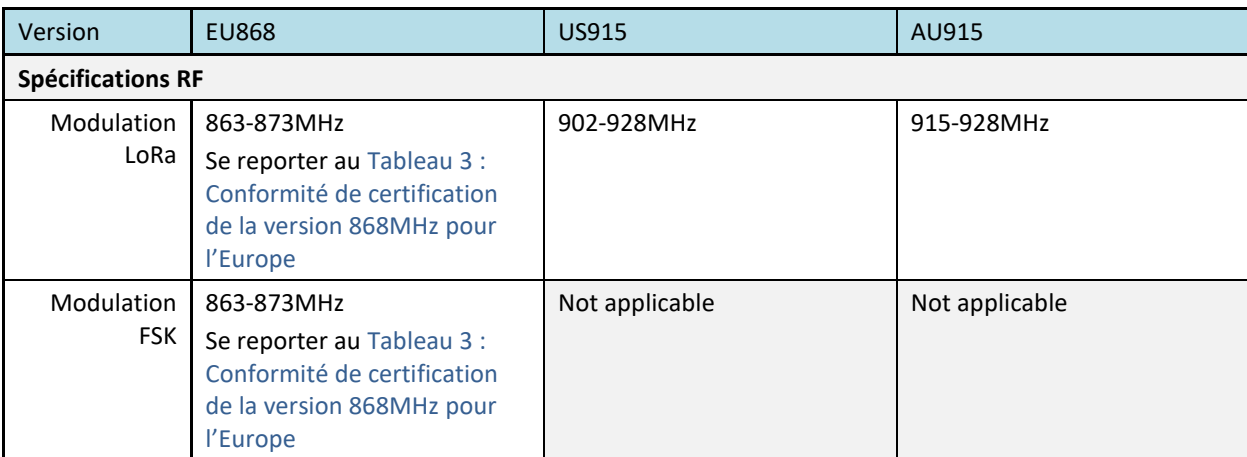

**TABLEAU 2 : SPECIFICATION RF DU PRODUIT**

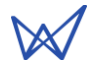

# <span id="page-5-1"></span>3 REGULATION

## <span id="page-5-2"></span>3.1 VERSION DANS LA BANDE 868MHZ

## <span id="page-5-3"></span>3.1.1 EUROPE / CE

La LORIX One (IP43 & IP65) version 868MHz respecte les normes listées dans l'article 3 de la directive RED 2014/53/EU :

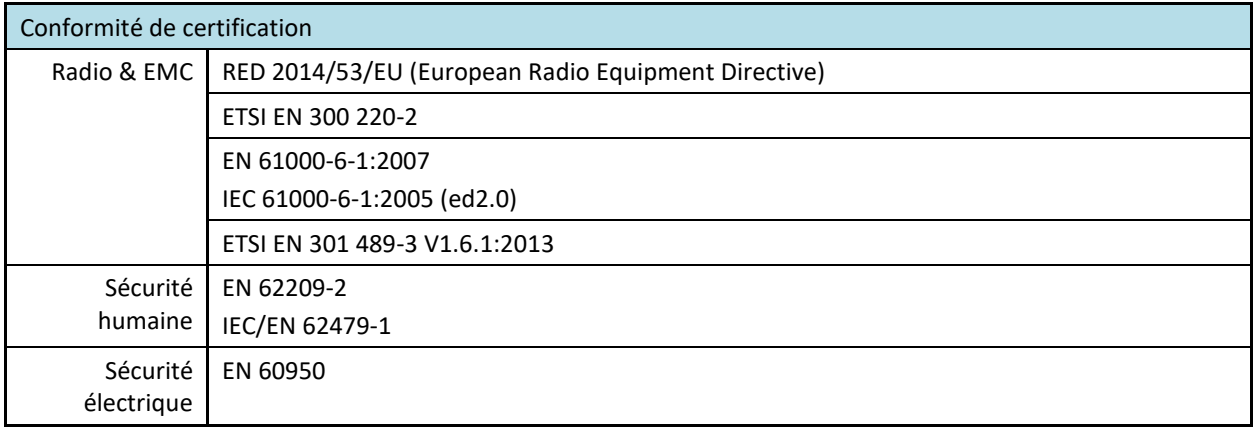

#### <span id="page-5-4"></span>**TABLEAU 3 : CONFORMITE DE CERTIFICATION DE LA VERSION 868MHZ POUR L'EUROPE**

Pour une utilisation en Europe, la LORIX One doit respecter les prérequis comme définis par la norme ERC 70-3 concernant le rapport cyclique et le EIRP maximum. Ces paramètres sont résumés dans la table ci-dessous :

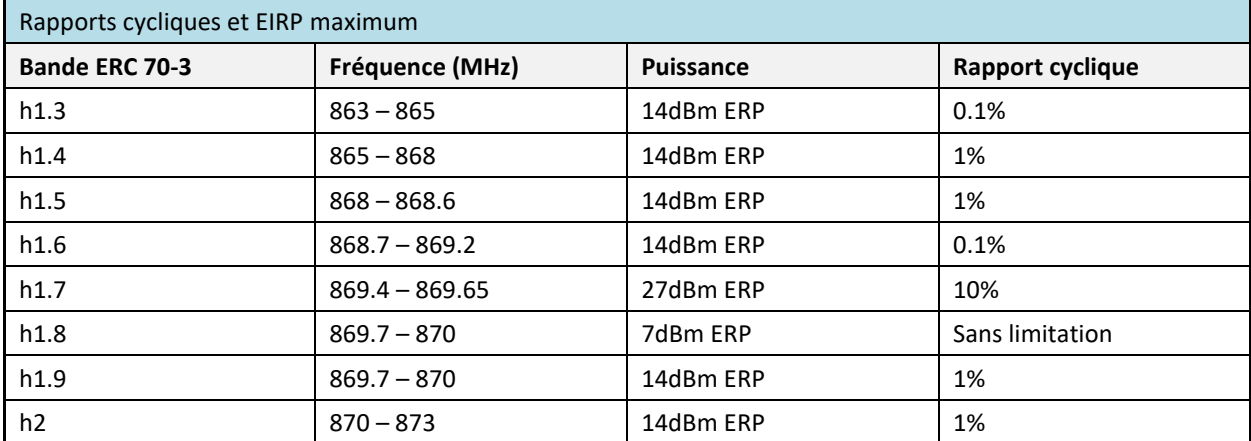

<span id="page-5-0"></span>**TABLEAU 4 : RAPPORTS CYCLIQUES ET EIRP MAXIMUM DE LA VERSION 868MHZ POUR L'EUROPE**

Si l'antenne est modifiée ou changée, la puissance de sortie doit être ajustée pour prendre en compte le gain de l'antenne afin de ne pas dépasser les valeurs définies par la norme ERC 70-3.

Attention, certains pays de l'EEE (Espace Economique Européen) pourraient avoir des bandes de fréquences spécifiques ainsi que d'autres rapports cycliques ou EIRP maximum. Veuillez vérifier les régulations locales avant d'installer et d'utiliser la version 868MHz de la LORIX One.

Pour les autres pays, en dehors de l'EEE, veuillez vérifier que les bandes de fréquences ainsi que les rapports cycliques ou EIRP maximum utilisés sont autorisés.

# <span id="page-6-0"></span>3.2 VERSION DANS LA BANDE 915MHZ

La LORIX One (IP43 & IP65) version 915MHz respecte les normes définies par les régulations FCC et IC:

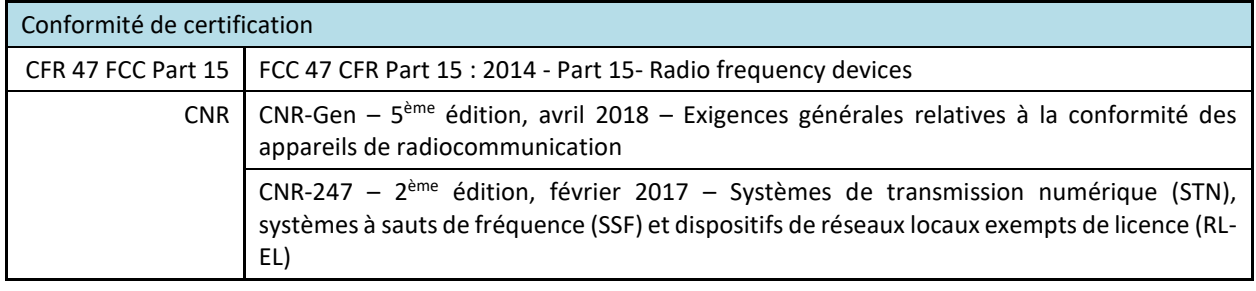

**TABLEAU 5 : CONFORMITE DE CERTIFICATION DE LA VERSION 915MHZ POUR US/CANADA**

Les identifiants FCC et IC associés à la LORIX One version 915Mhz sont :

FCC ID : 2APAZ-LORIXONE IC : 23715-LORIXONE

Model : LORIX One 915

Certaines conditions doivent être respectées pour maintenir les conformités FCC et IC de l'appareil aux USA et Canada. Ces conditions sont détaillées dans les paragraphes qui suivent. Pour les autres pays, veuillez vérifier avec les centres de régulation spécifiques concernant l'EIRP maximum ainsi que les rapports cycliques autorisés.

# <span id="page-6-1"></span>3.2.1 USA / FCC

This device complies with Part 15 of the FCC Rules. Operation is subject to the following two conditions: (1) this device may not cause harmful interference, and (2) this device must accept any interference received, including interference that may cause undesired operation.

Changes or modifications not expressly approved by the party responsible for compliance could void the user's authority to operate the equipment.

This equipment has been tested and found to comply with the limits for a Class A digital device, pursuant to part 15 of the FCC Rules. These limits are designed to provide reasonable protection against harmful interference when the equipment is operated in a commercial environment. This equipment generates, uses, and can radiate radio frequency energy and, if not installed and used in accordance with the instruction manual, may cause harmful interference to radio communications. Operation of this equipment in a residential area is likely to cause harmful interference in which case the user will be required to correct the interference at his own expense.

This device must be professionally installed.

Also, some specific recommendations for exposure to magnetic fields must be followed: This equipment complies with FCC's radiation exposure limits set forth for an uncontrolled environment under the following conditions:

- 1. This equipment should be installed and operated such that a minimum separation distance of 20 cm is maintained between the radiator (antenna) and user's/nearby person's body at all times.
- 2. This transmitter must not be co-located or operating in conjunction with any other antenna or transmitter.

# <span id="page-6-2"></span>3.2.2 CANADA / IC

This device complies with Industry Canada's license-exempt RSS standards. Operation is subject to the following two conditions:

- 1. This device may not cause harmful interference, and
- 2. This device must accept any interference received, including interference that may cause undesired operation of the device.

Le présent appareil est conforme aux CNR d'Industrie Canada applicables aux appareils radio exempts de licence. L'exploitation est autorisée aux deux conditions suivantes :

- 1. L'appareil ne doit pas produire de brouillage;
- 2. l'utilisateur de l'appareil doit accepter tout brouillage radioélectrique subi, même si le brouillage est susceptible d'en compromettre le fonctionnement.

Under Industry Canada regulations, this radio transmitter may only operate using an antenna of a type and maximum (or lesser) gain approved for the transmitter by Industry Canada. To reduce potential radio interference to other users, that antenna type and its gain should be so chosen that the equivalent isotropically radiated power (EIRP) is not more than that necessary for successful communication.

This radio transmitter has been approved by Industry Canada to operate with the antenna types listed as accessories with the maximum permissible gain and required antenna impedance for each antenna type indicated. Antenna types not included in this list, having a gain greater than the maximum gain indicated for that type, are strictly prohibited for use with the device.

This equipment should be installed and operated such that a minimum separation distance of 20 cm is maintained between the radiator (antenna) and user's/nearby person's body at all times.

## <span id="page-7-0"></span>3.2.3 AUSTRALIE/NOUVELLE-ZELANDE

This device complies with the section 134 (1) (g) of the New Zealand Radiocommunication Act 1989 and belongs on the following applicable standards:

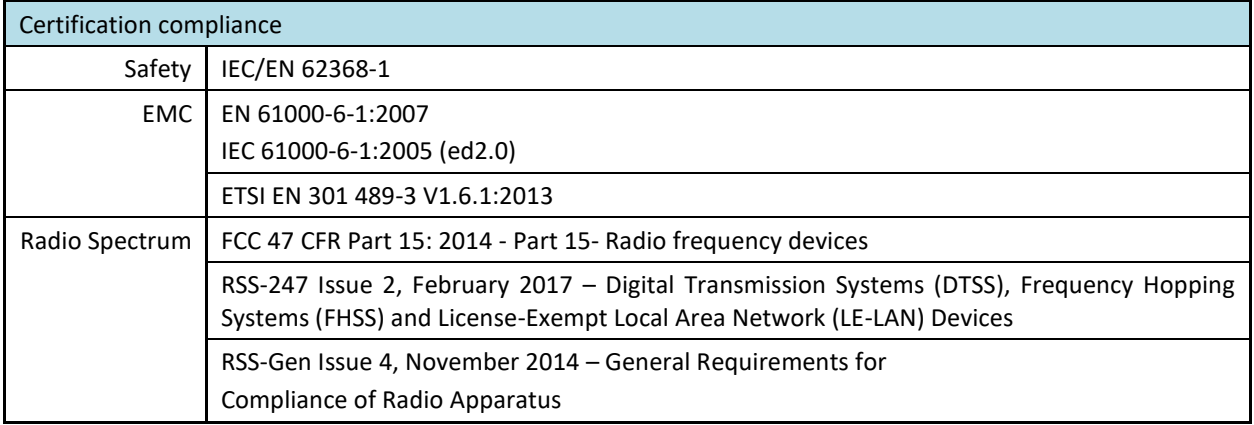

This device must be professionally installed and used only in industrial context.

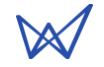

# <span id="page-8-0"></span>4 INFORMATIONS GENERALES

## <span id="page-8-1"></span>4.1 WIKI

Le wiki de la LORIX One est accessible à l'adresse [www.lorixone.io/wiki](http://www.lorixone.io/wiki) et contient des informations à propos de l'utilisation technique du produit. Ce wiki contient aussi des explications et exemples sur l'utilisation de la Tool Chain (chaîne de développement) ainsi que la création d'images binaires personnalisées ou encore comment (re)programmer la mémoire flash NAND interne.

### <span id="page-8-2"></span>4.1.1 INFORMATION CONCERNANT LES MISES A JOUR

Les modifications effectuées entre chaque nouvelle version du Linux Yocto sont décrites sous la page changelog du wik[i http://lorixone.io/wiki/Changelog](http://lorixone.io/wiki/Changelog)

### <span id="page-8-3"></span>4.1.2 RESOLUTION DES PROBLEMES

Les problèmes fréquents déjà découverts sont décrits (incluant les solutions pour y remédier) sous la page troubleshooting du wik[i http://lorixone.io/wiki/Troubleshooting](http://lorixone.io/wiki/Troubleshooting)

## <span id="page-8-4"></span>4.1.3 LICENSE OPEN SOURCES

Toutes les licences open sources des applications et librairies sont disponibles à l'adresse <https://lorixone.io/yocto/licenses/2.1.2>

## <span id="page-8-5"></span>4.2 INTERFACES ET CONNECTIVITE

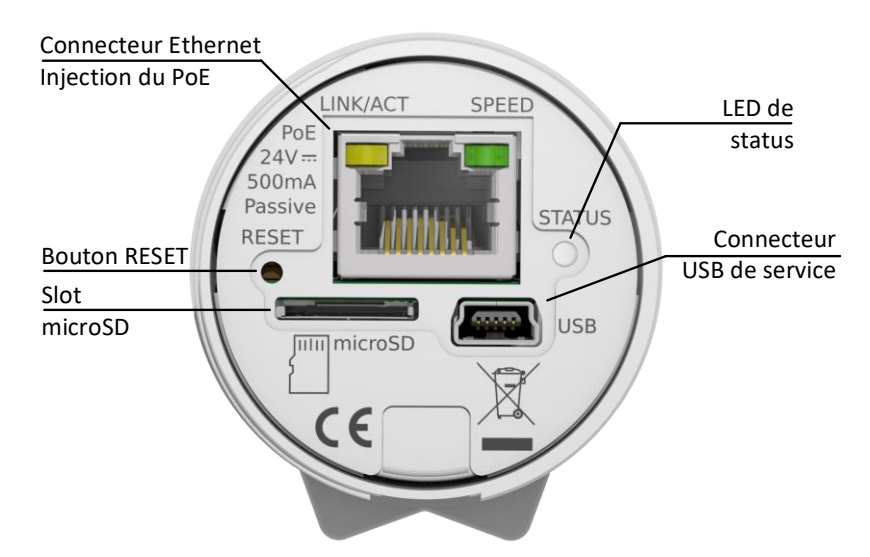

## <span id="page-8-6"></span>4.3 DEMARRAGE/RESET

La passerelle démarre automatiquement lorsqu'elle est connectée à l'alimentation via le PoE passif et le câble Ethernet. Au démarrage, la LED de statut s'illumine brièvement puis s'éteint. Dès que l'OS Linux a démarré, la LED de statut commence à clignoter selon un motif de « battement cardiaque ».

Le bouton de remise à zéro peut être utilisé pour redémarrer le produit, le remettre dans un état proche de l'état d'usine en sortie de fabrication ou entrer en mode de programmation. Pour un redémarrage simple, il suffit de presser ce bouton avec un outil fin comme un trombone brièvement. Au relâchement, la LED de statut s'illumine brièvement puis s'éteint pour signaler le redémarrage.

$$
\mathbb{W}
$$

## <span id="page-9-0"></span>4.3.1 PROCEDURES

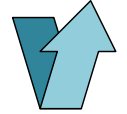

#### **Appui court**

Appui durant moins d'une seconde. La LED de statut s'illumine brièvement au relâchement

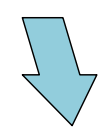

#### **Appui long**

Appui durant une plus longue période. La LED de statut s'illumine brièvement après le délai spécifié plus bas

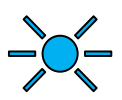

#### **LED de statut**

A court flash de la LED bleu de statut

#### **Procédure de redémarrage**

- 1. Appui court
- 2. La LED de statut s'illumine brièvement et la passerelle redémarre

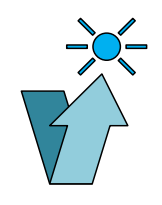

#### **Procédure de remise à zéro d'usine**

La procédure de remise à zéro d'usine peut être utilisée pour remettre la passerelle dans son état initial (paramètres par défaut). Cela peut être utile par exemple dans le cas d'une mauvaise configuration des paramètres réseau ou dans le cas d'un oubli du mot de passe qui serait alors remis à zéro.

### Etendu de la remise à zéro d'usine

La remise à zéro d'usine n'est pas une opération atomique sur tout le système mais seulement la copie de certains fichiers clés du système. Il ne s'agit donc pas d'une remise à zéro complète et certains problèmes pourraient ne pas être corrigés.

Une remise à zéro complète peut être effectuée en suivant la procédure comme décrite à la page [NAND](https://lorixone.io/wiki/NAND_Programming)  [Programming](https://lorixone.io/wiki/NAND_Programming) du wiki.

- 1. Attendre au moins 1 seconde depuis une éventuelle autre pression sur le bouton
- 2. Appui long d'au moins 10 secondes
- 3. Après que la LED s'illumine brièvement, relâcher le bouton
- 4. La passerelle démarre en mode remise à zéro d'usine. Au démarrage du Linux, un script copie les fichiers par défaut

#### **Procédure pour le mode de programmation**

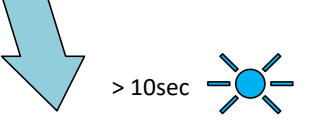

Ce mode est utile pour mettre la passerelle dans un état de programmation. Il est alors possible de (re)programmer la passerelle en utilisant l'outil de programmation SAM-BA d'Atmel via USB comme décrit à la page NAND [Programming](https://lorixone.io/wiki/NAND_Programming) du wiki.

- 1. Enlever une éventuelle carte microSD
- 2. Attendre au moins 1 seconde depuis une éventuelle autre pression sur le bouton
- 3. 2 appuis courts de moins de 1 seconde entre chaque appui
- 4. 3 ème appui pour plus de 3 secondes (et moins de 5 secondes)

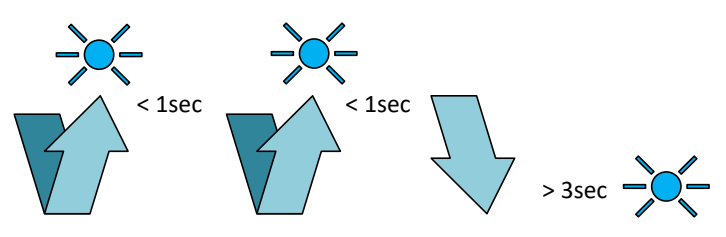

# <span id="page-10-0"></span>5 ETHERNET/POE

Détails du connecteur :

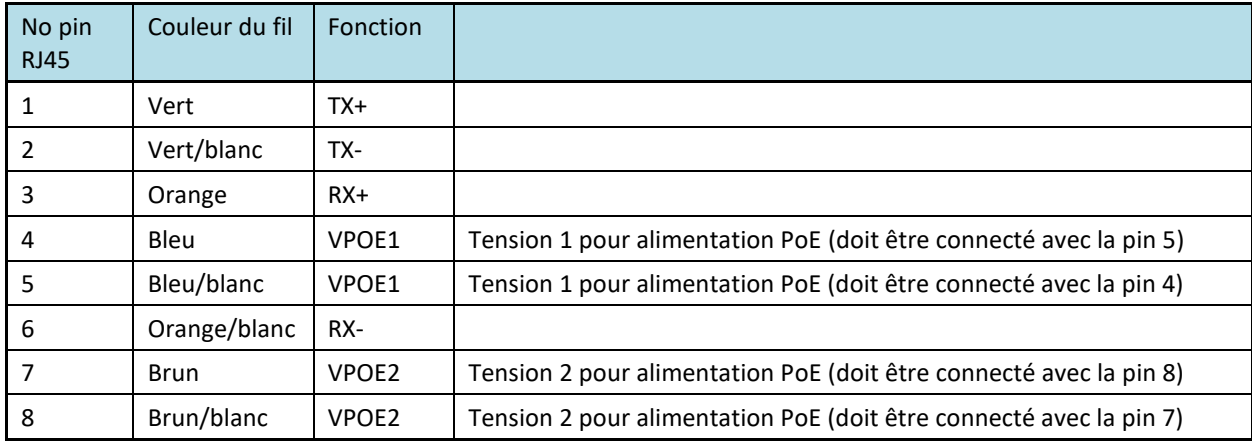

**TABLEAU 6 : CONNECTION ETHERNET/POE**

La LED jaune indique le statut LINK (lien) et ACTIVITY (activité) de la connexion Ethernet :

**Eteinte** Pas de lien **Allumée** Lien **Clignote** Lien et activité

La LED verte indique le statut SPEED (vitesse) de la connexion Ethernet :

**Eteinte** 10Base-T **Allumée** 100Base-TX

## <span id="page-10-1"></span>5.1 ALIMENTATION VIA POE PASSIF

La passerelle LORIX One est exclusivement alimentée via PoE passive en utilisant le connecteur Ethernet. L'énergie est injectée à travers un injecteur PoE passif comme indiqué :

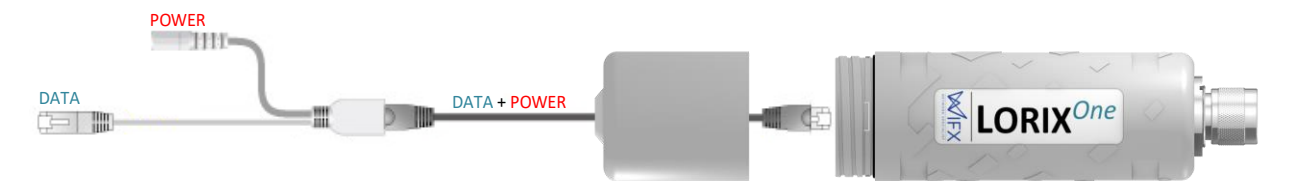

VPOE1 et VPOE2 (**Erreur ! Source du renvoi introuvable.**) représente les deux lignes d'alimentation de la passerelle. L'énergie doit être injectée dans le connecteur prévu à cet effet de l'injecteur PoE en utilisant exclusivement l'alimentation à découpage fournie avec la LORIX One :

**Référence** HNP12-240L6 **Tension de sortie** 24VDC **Courant de sortie** 500mA

# <span id="page-11-0"></span>6 ACCES AU TERMINAL D'ADMINISTRATION

Le Linux embarqué peut être administré en utilisant la console à travers le connecteur USB ou via SSH avec une connexion Ethernet fonctionnelle.

# <span id="page-11-1"></span>6.1 USB

La passerelle possède un connecteur USB micro-B fournissant un port série virtuel. Accéder à la passerelle à travers ce moyen vous permet de déboguer et configurer les applications. C'est aussi le seul moyen d'accéder au terminal quand le réseau n'est pas accessible (sans accès par SSH).

### Considération concernant l'USB

Veuillez noter que la passerelle ne peut pas être alimentée via le connecteur USB et nécessite dans tous les cas d'être alimentée par PoE via le connecteur Ethernet.

La connexion USB est seulement prévue pour être utilisée dans un but administratif et de configuration et ne devrait pas rester connectée en utilisation normale. Pour terminer, le niveau IPxx n'est pas garanti lors de l'utilisation du connecteur USB.

Pour accéder au terminal de la passerelle via USB :

- 1. Alimenter la passerelle avec le PoE passif via le connecteur Ethernet
- 2. Connecter un PC à la passerelle avec un câble  $A \Leftrightarrow$  mini-B
- 3. Le port série virtuel est automatiquement détecté par le PC
	- a. Sur Windows, un nouveau port série virtuel apparaît dans le gestionnaire de périphériques avec le nom **ELMO GMAS (COMxx)**

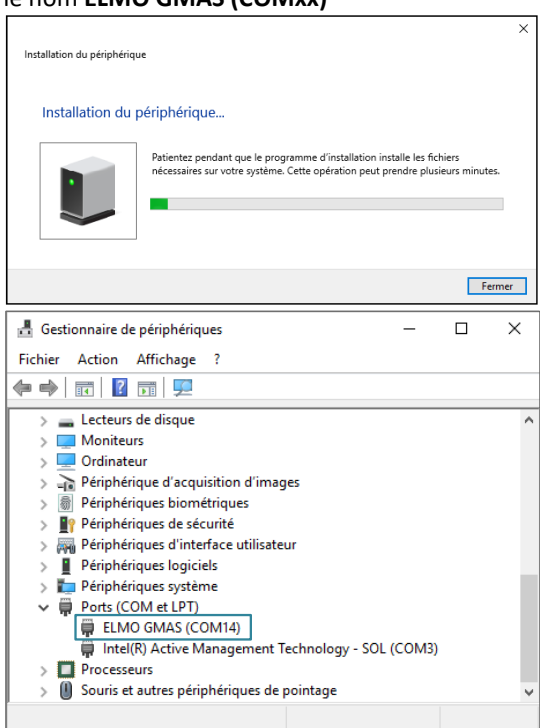

- b. Sur Linux, un nouveau port série virtuel apparaît sous le fichier **/dev/ttyACMxx**
- 4. Un programme terminal comme PuTTY ou minicom peut être utilisé avec les paramètres suivants :

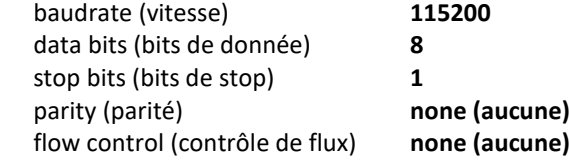

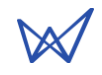

# <span id="page-12-0"></span>6.2 SSH

La passerelle fournit un serveur SSH et peut être accédée à travers le SSH dès qu'elle est connectée à un réseau fonctionnel en utilisant un client SSH comme PuTTY ou ssh sur Linux.

Vous avez besoin de connaître l'adresse IP afin d'accéder à la passerelle via SSH.

Pour accéder à la passerelle par SSH :

- 1. Alimenter la passerelle avec le PoE passif via le connecteur Ethernet
- 2. Un programme terminal comme PuTTY ou ssh peut être utilisé avec les paramètres suivants : adresse **dépendant de votre configuration** port **22**
- 3. Accepter la signature de la clé RSA si demandée.

# <span id="page-13-0"></span>7 ACCES AU SYSTEME ET CONFIGURATION

# <span id="page-13-1"></span>7.1 IDENTIFICATION

Lorsque la connexion s'effectue par USB, le texte suivant apparaît :

```
Poky (Yocto Project Reference Distro) 2.1.2 sama5d4-lorix-one /dev/ttyGS0
```
sama5d4-lorix-one login:

Si le texte n'apparait pas, appuyez sur la touche ENTER pour relancer la demande de login.

Par SSH:

Login as:

L'identifiant par défaut est **admin** et le mot de passe **lorix4u**. Il est vivement recommandé de modifier le mot de passe dès que possible et comme expliqué dans le chapitr[e utilisateur/mot de passe.](#page-13-2)

Entrer l'identifiant admin et valider avec ENTER, le mot de passe est ensuite demandé :

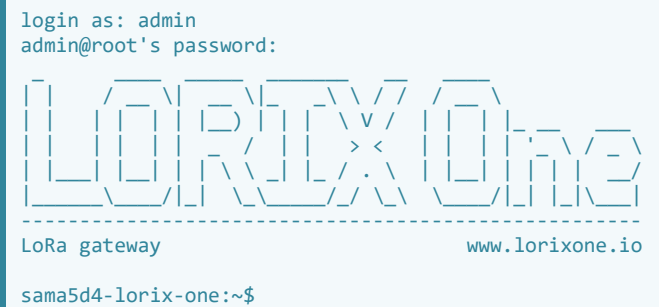

# <span id="page-13-2"></span>7.2 UTILISATEUR/MOT DE PASSE

Problème de sécurité avec le mot de passe par défaut

Par défaut, toutes les passerelles LORIX One ont le même mot de passe et les utilisateurs devraient le changer avant toute utilisation en phase de « production ». Comme d'habitude, un mot de passe complexe est conseillé comprenant par exemple minuscules et majuscules, chiffres et caractères spéciaux afin d'accroître la sécurité de l'accès.

## <span id="page-13-3"></span>7.2.1 DEFINIR OU MODIFIER LE MOT DE PASSE

Pour définir un nouveau mot de passe, utiliser la commande **passwd** comme décrit :

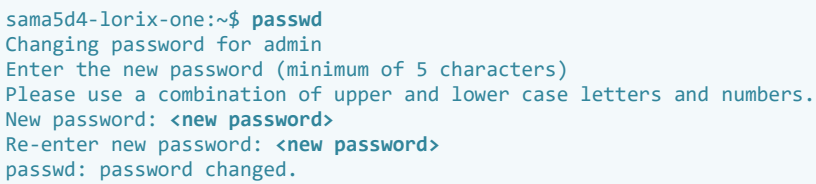

# <span id="page-13-4"></span>7.3 PRIVILEGES ROOT (SUPER UTILISATEUR)

La majorité des fichiers ou exécutables sont limités en accès root sur la passerelle. Le but principal est de protéger et éviter toute mauvaise manipulation.

### <span id="page-13-5"></span>7.3.1 COMMANDE SUDO

Etant donné que l'accès au terminal n'est pas possible avec l'utilisateur root (pour des raisons de sécurité), la commande **sudo** peut être utilisée temporairement pour exécuter une commande avec des accès privilégiés :

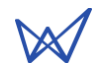

```
sama5d4-lorix-one:~$ sudo reboot
Password:
```
La commande reboot est exécutée sous l'utilisateur root après que le mot de passe soit entré. Cette commande n'est pas disponible pour l'utilisateur standard admin. La commande sudo est valide lors de son utilisation et il est nécessaire de l'utiliser pour chaque commande qui doit être exécutée en mode privilégié. Dès que le mot de passe est entré, il est mis en cache et n'est pas demandé à nouveau pour 15min.

### <span id="page-14-0"></span>7.3.2 COMMANDE SU

Il est parfois utile de manipuler plusieurs fichiers avec des accès privilégiés sans utiliser la commande sudo pour chaque action. C'est possible en utilisant la commande **su** (pour substitute user ou substitution de l'utilisateur) qui permet de modifier le propriétaire de la session en cours et, par exemple, de devenir l'utilisateur root avec ses accès privilégiés.

Vérifions quel utilisateur nous sommes actuellement en utilisant la commande whoami (Who am I ou Qui suis-je) :

```
sama5d4-lorix-one:~$ whoami
admin
```
L'utilisateur actuel est **admin**.

```
sama5d4-lorix-one:~$ sudo su
Password:
sama5d4-lorix-one:/home/admin# whoami
root
```
La commande **sudo su** permet de devenir l'utilisateur root (commande su sans argument est un raccourci pour su root).

```
sama5d4-lorix-one:/home/admin# su admin
sama5d4-lorix-one:~$ whoami
admin
```
En tant qu'utilisateur root, la commande sudo n'est pas nécessaire pour utiliser la commande su.

#### Problème de sécurité ou erreur en utilisant la commande su

Les commandes sudo et su sont très puissantes et permettent à l'utilisateur de modifier/corrompre les fichiers les plus importants du système mais aussi de mal utiliser des commandes critiques. La commande su est particulièrement dangereuse puisqu'on peut oublier que l'on a des privilèges particuliers après un certain temps d'utilisation.

## <span id="page-14-1"></span>7.4 EDITER UN FICHIER

Il existe deux applications différentes sur la passerelle pour éditer un fichier, [Vi](https://ss64.com/vi.html) or [Nano](https://www.nano-editor.org/). Les deux sont très simples à utiliser mais très différentes en termes d'utilisation.

## <span id="page-14-2"></span>7.4.1 UTILISER VI

Vi est moins intuitif mais très efficace lorsque vous le maitrisez. Vous pouvez éditer un fichier texte, existant ou non en utilisant la commande suivante :

sama5d4-lorix-one:~\$ **vi file.txt**

Ou préfixé avec sudo si le fichier est protégé pour un accès privilégié.

Une fois ouvert, il y a deux modes principaux, insertion ou commande, dans lesquels on démarre à l'ouverture/création. Le mode insertion est indiqué par un I dans le coin inférieur gauche du terminal.

On passe du mode commande au mode insertion en tapant "i" ou "a".

• "i" pour insérer, l'insertion va commencer ou le curseur est positionné

• "a" pour ajouter, l'insertion va commencer au prochain caractère

Dans le mode d'insertion, il est possible de modifier le fichier comme n'importe quel éditeur et quitter le mode insertion simplement en utilisant la touche ESC.

Dans le mode commande, vous pouvez taper ":" suivi de une ou plusieurs commandes :

- ":w" pour writing (écriture) pour écrire les modifications
- ":q" pour quit (quitter) pour quitter le programme
- ":q!" pour forcer la fermeture même si des modifications non sauvegardées existent
- ":wq" ou ":x" pour écrire et quitter

Il y a d'autres options qui ne sont pas décrites ici mais beaucoup d'informations peuvent être trouvées sur le web.

### <span id="page-15-0"></span>7.4.2 UTILISER NANO

Nano est moins efficace mais beaucoup plus intuitif et simple à utiliser. C'est celui qui est conseillé si vous n'êtes pas familier avec un terminal ou Vi. Vous pouvez éditer un fichier texte, existant ou non en utilisant la commande suivante :

sama5d4-lorix-one:~\$ **nano file.txt**

Ou préfixé avec sudo si le fichier est protégé pour un accès privilégié.

Une fois ouvert, vous pouvez naviguer dans le fichier en utilisant les touches fléchées, modifier, ajouter ou supprimer du texte comme n'importe quel éditeur de fichier texte standard.

Nano utilise la touche CTRL pour accepter les commandes et est facile à utiliser étant donné que toutes les commandes sont détaillées dans la partie inférieure du terminal. Le caractère "^" représente la touche CTRL. Par exemple, on quitte Nano en utilisant la combinaison CTRL+X.

## <span id="page-15-1"></span>7.5 CONFIGURATION DES PARAMETRES DE CONNEXION LAN

Les paramètres réseau se situent dans le fichier **/etc/network/interfaces**. Vous pouvez utiliser votre éditeur de texte favori pour le modifier :

```
sama5d4-lorix-one:~$ sudo vi /etc/network/interfaces
```
Et le contenu par défaut :

```
# /etc/network/interfaces -- configuration file for ifup(8), ifdown(8)
# The loopback interface
auto lo
iface lo inet loopback
# Wired or wireless interfaces
auto eth0
iface eth0 inet static
    address 192.168.1.50
    netmask 255.255.255.0
     gateway 192.168.1.1
     dns-nameservers 192.168.1.1
```
Le 1<sup>er</sup> groupe définit la boucle locale et ne devrait pas être modifié à moins que vous sachiez vraiment ce que vous faites. Le second groupe définit la connexion du port Ethernet principal de la passerelle (appelé eth0). Cette connexion est définie par défaut pour utiliser une adresse IP statique (192.168.1.50).

### <span id="page-16-0"></span>7.5.1 CONFIGURATION AVEC ADRESSE STATIQUE

Il est possible de configurer la connexion avec adresse statique avec les paramètres suivants :

```
auto eth0
iface eth0 inet static
    address <IP address>
     netmask <Network mask>
     gateway <Gateway IP address>
     dns-nameservers <DNS1 address> [<DNS2 address>] [<DNS3 address>]
```
#### <span id="page-16-1"></span>7.5.2 CONFIGURATION AVEC ADRESSE DYNAMIQUE (DHCP)

Il est possible de configurer la connexion avec adresse dynamique (DHCP) avec les paramètres suivants :

auto ethe iface eth0 inet dhcp

#### <span id="page-16-2"></span>7.5.3 REDEMARRAGE DU RESEAU

Lorsque les nouveaux paramètres sont définis et sauvegardés, vous pouvez redémarrer (ou simplement stopper) le système réseau en utilisant le script de gestion du réseau comme suit :

sama5d4-lorix-one:~\$ **sudo /etc/init.d/networking {start|stop|restart}**

Cette étape est nécessaire pour appliquer les nouveaux paramètres.

Mise en garde concernant les modifications du réseau lors d'un accès par SSH

Si vous accédez à la passerelle par SSH, gardez toujours à l'esprit qu'une modification des paramètres (même mineure) pourrait rendre inutilisable la connexion avec la passerelle et vous pourriez ainsi perdre tout moyen d'y accéder si vous ne pouvez pas utiliser le port USB de service.

## <span id="page-16-3"></span>7.6 MISE A JOUR DU SYSTEME

La passerelle a la possibilité d'être mise à jour manuellement en utilisant la commande de gestionnaire de paquet **opkg** qui est très similaire au gestionnaire de paquet de Debian dpkg dans une version plus simple.

#### <span id="page-16-4"></span>7.6.1 SERVEUR PRINCIPAL

Le serveur principal contenant les paquets est situé à l'adresse [http://lorixone.io/yocto/feeds/2.1.2/.](http://lorixone.io/yocto/feeds/2.1.2/) Cette information est écrite dans le fichier **/etc/opkg/base-feeds.conf** et peut être modifiée pour gérer d'autres adresses de serveurs par exemple.

Plus d'informations concernant opkg peuvent être trouvées à l'adresse <https://code.google.com/archive/p/opkg/> ou dans la documentation Yocto qui peut générer directement tous les paquets de la passerelle.

### <span id="page-16-5"></span>7.6.2 MISE A JOUR MANUELLE

Pour mettre à jour manuellement la liste des paquets disponibles (sans mettre à jour les paquets eux-mêmes), la commande suivante doit être effectuée avant chaque mise à jour (cela ne va pas affecter le système à ce point) :

```
sama5d4-lorix-one:~$ sudo opkg update
Downloading http://lorixone.io/yocto/feeds/2.1.2/all/Packages.gz.
Updated source 'all'.
Downloading http://lorixone.io/yocto/feeds/2.1.2/cortexa5hf-neon/Packages.gz.
Updated source 'cortexa5hf-neon'.
Downloading http://lorixone.io/yocto/feeds/2.1.2/sama5d4_lorix_one/Packages.gz.
Updated source 'sama5d4_lorix_one'.
Downloading http://lorixone.io/yocto/feeds/2.1.2/sama5d4_lorix_one/Packages.gz.
Updated source 'sama5d4_lorix_one_sd'.
```
Une fois la liste des paquets mise à jour, vous pouvez démarrer la mise à jour en utilisant la commande :

sama5d4-lorix-one:~\$ **sudo opkg upgrade**

Cette commande met à jour tous les paquets déjà installés et n'étant pas à jour.

#### Arrêt des services pendant la mise à jour

Si des mises à jour sont disponibles, certains services concernés pourraient être stoppés pendant la mise à jour et par conséquent redémarrés ensuite, par exemple, les applications clientes de cloud LoRa.

Erreurs durant les mises à jour

Si une erreur apparaît durant la mise à jour, n'hésitez pas à lire la section troubleshooting du wiki donnée au chapitre [4.1.2](#page-8-3) [Résolution des problèmes.](#page-8-3)

#### <span id="page-17-0"></span>7.6.3 INSTALLATION D'UN PAQUET

Certains paquets non installés par défaut peuvent être ajoutés en utilisant la commande suivante :

sama5d4-lorix-one:~\$ **sudo opkg install <nom du paquet>**

La disponibilité des paquets peut être consultée à l'adresse <http://lorixone.io/yocto/feeds/2.1.2/> et dans ses sousdossiers dans les fichiers **Packages**.

#### Installation de nouveaux paquets

Si vous avez une ancienne version du logiciel, les nouveaux paquets sont disponibles sur le serveur de paquets. Cependant, la commande **opkg upgrade** ne va pas installer ces nouveaux paquets et vous pourriez devoir les installer manuellement en utilisant la commande **opkg install** suivi du nom du paquet.

Exemple : opkg install kersing-packet-forwarder

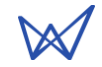

# <span id="page-18-0"></span>7.7 CLOUD APPLICATIONS

## <span id="page-18-1"></span>7.7.1 LORIOT

### 7.7.1.1 SOMMAIRE

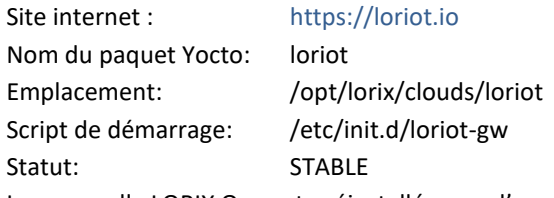

La passerelle LORIX One est préinstallée avec l'application cliente du cloud LORIOT.

## 7.7.1.2 CONFIGURATION

Pour tester le cloud LORIOT, créez un compte gratuit à l'adresse [loriot.io](https://www.loriot.io/) et ajoutez la nouvelle passerelle en utilisant son adresse MAC unique (sous la forme XX:XX:XX:XX:XX:XX) que vous pouvez trouver sur l'autocollant à l'arrière ou en utilisant la commande ifconfig depuis le terminal (SSH or USB):

```
sama5d4-lorix-one:~$ ifconfig
eth0 Link encap:Ethernet HWaddr XX:XX:XX:XX:XX:XX
          […]
lo Link encap:Local Loopback
          […]
```
#### 7.7.1.3 TEST MANUEL

Avant d'effectuer le test manuel, soyez sûr qu'aucun autre client LoRa ne soit déjà activé avec le [script de](#page-26-0)  [gestionnaire](#page-26-0) de cloud en utilisant la commande :

```
sama5d4-lorix-one:~$ /etc/init.d/clouds-manager.sh stop
Password:
Stopping cloud <running cloud>... done.
```
Une fois stoppé, vous pouvez lancer le client LoRa de LORIOT manuellement en utilisant la commande :

FR

| sama5d4-lorix-one:/opt/lorix/clouds/loriot\$ sudo ./loriot-gw -f<br>Password:<br>No interface set<br>$[2018-05-01 14:08:27.155]$ [DEBUG]<br>Gateway loriot lorix spi version 2.8.870-JKS-EU1-2.8.870<br>$[2018-05-01 \t14:08:27.157]$ [LOG<br>Openssl version OpenSSL 1.0.2h 3 May 2016<br>$[2018-05-01 \t14:08:27.159]$ [LOG<br>Using eth0 for GW EUI FCC23DFFFF0E23D7<br>$[2018-05-01 \t14:08:27.161]$ [LOG<br>Requesting system route<br>$[2018-05-01 \t14:08:27.164]$ [LOG<br>Connecting config server eu1.loriot.io<br>$[2018-05-01 \t14:08:27.677]$ [LOG<br>SSL: Will use internal certificate validation<br>$[2018-05-01 14:08:27.712]$ [LOG<br>Hostname eu1.loriot.io addr <address><br/><math>[2018-05-01 14:08:27.736]</math>[DEBUG]<br/>HTTP response HTTP/1.1 200 OK<br/><math>[2018-05-01 \t14:08:27.829]</math> [Cfg<br/>Tue, 01 May 2018 14:08:27 GMT<br/><math>[2018-05-01 \t14:08:27.831]</math> [Cfg<br/>Timestamp<br/><math>[2018-05-01 \t14:08:27.832][Cfg]</math><br/>Content-type application/json; charset=utf-8<br/>Parsing configuration file <br/><math>[2018-05-01 \t14:08:27.835][INFO]</math><br/>5 configuration parameters found<br/><math>[2018-05-01 14:08:27.837]</math>[INFO]<br/>running PUBLIC network, clock fed from radio #1<br/>[2018-05-01 14:08:27.838][RADIO]<br/>radio 0 enabled, SX1257, center frequency 867500000, RSSI offset -164.0, TX enabled<br/><math>[2018-05-01 14:08:27.839]</math> [RADIO]<br/>radio 1 enabled, SX1257, center frequency 868500000, RSSI offset -164.0, TX disabled<br/><math>[2018-05-01 \t14:08:27.841]</math> [RADIO]<br/>LoRa Multi-SF channel 0 &gt;&gt; Radio 1, IF -400000 Hz, 125 kHz BW Enabled<br/><math>[2018-05-01 \t14:08:27.843]</math>[INFO]<br/>LoRa Multi-SF channel 1 &gt;&gt; Radio 1, IF -200000 Hz, 125 kHz BW Enabled<br/><math>[2018-05-01 \t14:08:27.844]</math> [INFO ]<br/><math>[2018-05-01 \t14:08:27.845]</math>[INFO]<br/>LoRa Multi-SF channel 2 &gt;&gt; Radio 1, IF 0 Hz, 125 kHz BW Enabled<br/>LoRa Multi-SF channel 3 &gt;&gt; Radio 0, IF -400000 Hz, 125 kHz BW Enabled<br/><math>[2018-05-01 \t14:08:27.845]</math>[INFO]<br/>LoRa Multi-SF channel 4 &gt;&gt; Radio 0, IF -200000 Hz, 125 kHz BW Enabled<br/><math>[2018-05-01 \t14:08:27.846]</math> [INFO ]<br/>LoRa Multi-SF channel 5 &gt;&gt; Radio 0, IF 0 Hz, 125 kHz BW Enabled<br/><math>[2018-05-01 14:08:27.847]</math>[INFO]<br/>LoRa Multi-SF channel 6 &gt;&gt; Radio 0, IF 200000 Hz, 125 kHz BW Enabled<br/><math>[2018-05-01 \t14:08:27.847]</math>[INFO]<br/><math>[2018-05-01 14:08:27.848]</math>[INFO]<br/>LoRa Multi-SF channel 7 &gt;&gt; Radio 0, IF 400000 Hz, 125 kHz BW Enabled<br/>Lora std channel&gt; radio 1, IF -200000 Hz, 250000 Hz bw, SF 7<br/><math>[2018-05-01 14:08:27.848]</math>[INFO]<br/>FSK channel&gt; radio 1, IF 300000 Hz, 125000 Hz bw, 50000 bps datarate<br/><math>[2018-05-01 \t14:08:27.848]</math>[INFO]<br/>Connecting update server<br/><math>[2018-05-01 \t14:08:27.867] [DEBUG]</math><br/>Hostname eu1.loriot.io addr <address><br/><math>[2018-05-01 \t14:08:27.870] [DEBUG]</math><br/><math>[2018-05-01 \t14:08:27.970] [Cfg]</math><br/>HTTP response HTTP/1.1 204 No Content<br/><math>[2018-05-01 \t14:08:27.972]</math>[INFO]<br/>No update available for current version<br/>[2018-05-01 14:08:27.977][LOG ] Starting LoRa Concentrator<br/>FPGA version 0<br/>[2018-05-01 14:08:31.432] [LOG ] LoRa starting HAL 4.1.3<br/>ERROR: Spectral Scan is not supported (0x70)<br/>[2018-05-01 14:08:31.435][DEBUG] gpsThread starting<br/>[2018-05-01 14:08:31.436][DEBUG] gpsThread end<br/><b>LOOP</b><br/>[2018-05-01 14:08:31.541][LOG ] Connecting websocket server eu1.loriot.io<br/>[2018-05-01 14:08:31.545][DEBUG] Hostname eu1.loriot.io addr <address><br/>[2018-05-01 14:08:31.631][NWK ] HTTP response HTTP/1.1 101 Switching Protocols<br/>[2018-05-01 14:08:31.632][NWK] Connection to network server established.<br/>{"cmd":"gwifstat","stat":[{"name":"eth0","run":true,"rx":1400878,"tx":1279521}]}<br/>{"cmd":"gwifip","ip":[{"name":"eth0","used":true,"ip":"192.168.1.50"}]}<br/>{"cmd":"gwsysinfo","uname":{"machine":"armv7l","name":"sama5d4-lorix-one","release":"4.4.39-00526-<br/>gcb52511", "sys": "Linux", "version": "#1<br/>Wed<br/>May<br/>24<br/>19:35:10<br/>CEST<br/>2017"}, "storage":[{"free":164196352, "size":225832960, "folder":"."}], "free":87998464, "size":126918656, "loads":[0.04,0.0</address></address></address> | sama5d4-lorix-one:~\$ cd /opt/lorix/clouds/loriot/ |
|----------------------------------------------------------------------------------------------------|----------------------------------------------------|
|                                                                                                    |                                                    |
|                                                                                                    |                                                    |
|                                                                                                    |                                                    |
|                                                                                                    |                                                    |
|                                                                                                    |                                                    |
|                                                                                                    |                                                    |
|                                                                                                    |                                                    |
|                                                                                                    |                                                    |
|                                                                                                    |                                                    |
|                                                                                                    |                                                    |
|                                                                                                    |                                                    |
|                                                                                                    |                                                    |
|                                                                                                    |                                                    |
|                                                                                                    |                                                    |
|                                                                                                    |                                                    |
|                                                                                                    |                                                    |
|                                                                                                    |                                                    |
|                                                                                                    |                                                    |
|                                                                                                    |                                                    |
|                                                                                                    |                                                    |
|                                                                                                    |                                                    |
|                                                                                                    |                                                    |
|                                                                                                    |                                                    |
|                                                                                                    |                                                    |
|                                                                                                    |                                                    |
|                                                                                                    |                                                    |
|                                                                                                    |                                                    |
|                                                                                                    |                                                    |
|                                                                                                    |                                                    |
|                                                                                                    |                                                    |
|                                                                                                    |                                                    |
|                                                                                                    |                                                    |
|                                                                                                    |                                                    |
|                                                                                                    |                                                    |
|                                                                                                    |                                                    |
|                                                                                                    |                                                    |
|                                                                                                    |                                                    |
|                                                                                                    |                                                    |
|                                                                                                    |                                                    |
|                                                                                                    |                                                    |
|                                                                                                    |                                                    |
|                                                                                                    |                                                    |
|                                                                                                    |                                                    |
|                                                                                                    |                                                    |
|                                                                                                    |                                                    |
|                                                                                                    |                                                    |
|                                                                                                    |                                                    |
|                                                                                                    |                                                    |
|                                                                                                    | 3,0.00], "uptime": 4320, "cpus": 1}                |

En mode manuel, le terminal sur lequel le client a été lancé doit rester ouvert pendant toute la durée d'utilisation.

Dès le démarrage, l'application affiche ses informations de débogage et permet de facilement déboguer la configuration avant de passer en mode de production. Elle peut être stoppée en utilisant la combinaison de touche clavier CTRL+C.

#### 7.7.1.4 MODE DE PRODUCTION

Dès que la configuration a été manuellement testée (optionnellement), le client LORIOT peut être automatiquement activé lors du démarrage de la passerelle ou sur commande (sans le besoin de conserver le terminal ouvert) en utilisant l[e gestionnaire de cloud Wifx.](#page-26-0)

### <span id="page-20-0"></span>7.7.2 SEMTECH PACKET-FORWARDER

### 7.7.2.1 SOMMAIRE

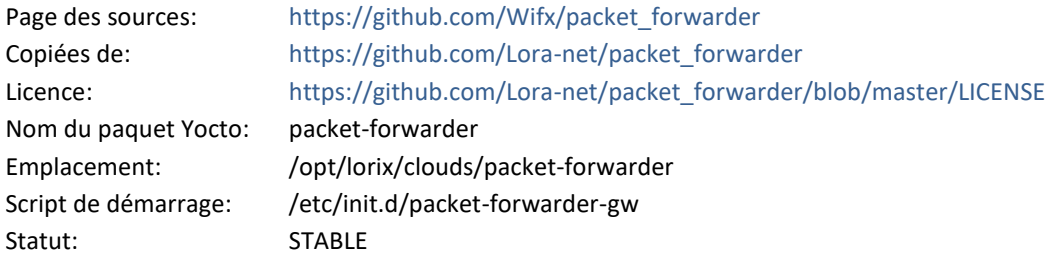

#### 7.7.2.2 CONFIGURATION

Le fichier de configuration principal est global\_conf.json et contient parmi d'autres paramètres la table de puissance de transmission de la passerelle. Les fichiers global\_conf\_2dBi\_indoor.json et global\_conf\_4dBi\_outdoor.json contiennent respectivement les puissances pour les antennes, intérieure et extérieure.

Pour modifier la table de puissance et utiliser l'antenne 2dBi :

```
sama5d4-lorix-one:~$ cd /opt/lorix/clouds/packet-forwarder/
sama5d4-lorix-one:/opt/lorix/clouds/packet-forwarder# sudo cp global_conf_2dBi_indoor.json 
global_conf.json
```
Le fichier local conf.json contient les paramètres plus spécifiques à la passerelle et peuvent être personnalisés en fonction du code source de l'application.

#### Mise à jour de l'ID de la passerelle dans les fichiers de configuration

N'oubliez pas de mettre à jour l'identifiant de votre passerelle dans les fichiers global conf.json et/ou local conf.json comme expliqué dans le chapitre [7.8.1](#page-27-1) [Script de mise à jour de l'identifiant](#page-27-1) si vous n'utilisez pas les fichiers \*.json initiaux fournis avec la LORIX One.

#### 7.7.2.3 TEST MANUEL

Avant d'effectuer le test manuel, soyez sûr qu'aucun autre client LoRa ne soit déjà activé avec le [script de](#page-26-0)  [gestionnaire](#page-26-0) de cloud en utilisant la commande :

```
sama5d4-lorix-one:~$ /etc/init.d/clouds-manager.sh stop
Password:
Stopping cloud <running cloud>... done.
```
Une fois stoppé, vous pouvez lancer le client LoRa de Semtech manuellement en utilisant la commande :

```
sama5d4-lorix-one:~$ cd /opt/lorix/clouds/packet-forwarder/
sama5d4-lorix-one:/opt/lorix/clouds/packet-forwarder$ sudo ./lora_pkt_fwd
Password:
*** Beacon Packet Forwarder for Lora Gateway ***
Version: 3.1.0
  *** Lora concentrator HAL library version info ***
Version: 4.1.3;
***
INFO: Little endian host
INFO: found global configuration file global_conf.json, parsing it
INFO: global_conf.json does contain a JSON object named SX1301_conf, parsing SX1301 parameters
INFO: lorawan_public 1, clksrc 1
INFO: no configuration for LBT
INFO: antenna_gain 0 dBi
INFO: Configuring TX LUT with 16 indexes
INFO: radio 0 enabled (type SX1257), center frequency 904300000, RSSI offset -164.000000, tx enabled 1, tx notch freq
129000
INFO: radio 1 enabled (type SX1257), center frequency 905000000, RSSI offset -164.000000, tx enabled 0, tx notch freq 0
INFO: Lora multi-SF channel 0> radio 0, IF -400000 Hz, 125 kHz bw, SF 7 to 12
INFO: Lora multi-SF channel 1> radio 0, IF -200000 Hz, 125 kHz bw, SF 7 to 12
INFO: Lora multi-SF channel 2> radio 0, IF 0 Hz, 125 kHz bw, SF 7 to 12
INFO: Lora multi-SF channel 3> radio 0, IF 200000 Hz, 125 kHz bw, SF 7 to 12
INFO: Lora multi-SF channel 4> radio 1, IF -300000 Hz, 125 kHz bw, SF 7 to 12
INFO: Lora multi-SF channel 5> radio 1, IF -100000 Hz, 125 kHz bw, SF 7 to 12
INFO: Lora multi-SF channel 6> radio 1, IF 100000 Hz, 125 kHz bw, SF 7 to 12
INFO: Lora multi-SF channel 7> radio 1, IF 300000 Hz, 125 kHz bw, SF 7 to 12
INFO: Lora std channel> radio 0, IF 300000 Hz, 500000 Hz bw, SF 8
INFO: FSK channel 8 disabled
INFO: global_conf.json does contain a JSON object named gateway_conf, parsing gateway parameters
[…]
INFO: Successfully contacted server localhost
INFO: [main] concentrator started, packet can now be received
INFO: Disabling GPS mode for concentrator's counter...
INFO: host/sx1301 time offset=(1525186558s:400785µs) - drift=721918225µs
INFO: Enabling GPS mode for concentrator's counter.
```
En mode manuel, le terminal sur lequel le client a été lancé doit rester ouvert pendant toute la durée d'utilisation.

Dès le démarrage, l'application affiche ses informations de débogage et permet de facilement déboguer la configuration avant de passer en mode de production. Elle peut être stoppée en utilisant la combinaison de touche clavier CTRL+C.

#### 7.7.2.4 MODE DE PRODUCTION

Dès que la configuration a été manuellement testée (optionnellement), le client Semtech peut être automatiquement activé lors du démarrage de la passerelle ou sur commande (sans le besoin de conserver le terminal ouvert) en utilisant l[e gestionnaire de cloud Wifx.](#page-26-0)

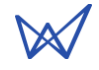

## <span id="page-22-0"></span>7.7.3 TTN PACKET-FORWARDER

#### 7.7.3.1 SOMMAIRE

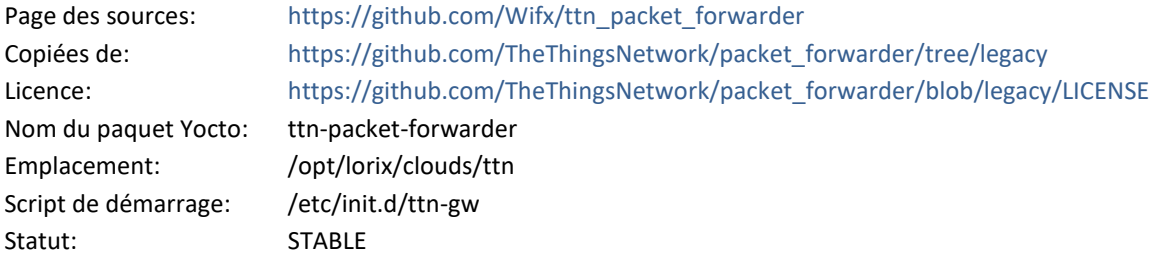

The Things Network est un réseau LoRa collaboratif et gratuit.

#### Utilisation du client TTN

Ce client est une évolution du client standard de Semtech. Il peut être utilisé pour connecter la passerelle à plusieurs serveurs. Il n'y pas de restriction quant à son utilisation à la place du client standard même si vous n'utilisez pas le cloud de TTN.

### 7.7.3.2 CONFIGURATION

Le fichier de configuration principal est global conf.json et contient parmi d'autres paramètres la table de puissance de transmission de la passerelle. Les fichiers global conf 2dBi indoor.json et global conf 4dBi outdoor.json contiennent respectivement les puissances pour les antennes, intérieure et extérieure.

**EDIT :** Depuis la version 2.1.0r5, les fichiers EU\_global\_<version de l'antenne>.json ont été remplacé par les fichiers global <version de l'antenne>.json.

Pour modifier la table de puissance et utiliser l'antenne 2dBi :

```
sama5d4-lorix-one:~$ cd /opt/lorix/clouds/ttn/
sama5d4-lorix-one:/opt/lorix/clouds/ttn# sudo cp EU_global_conf_2dBi_indoor.json global_conf.json
ou depuis la version 2.1.0r5
sama5d4-lorix-one:/opt/lorix/clouds/ttn# sudo cp global_conf_2dBi_indoor.json global_conf.json
```
Le fichier local conf.json contient (et peut être mise à jour) la latitude, longitude, altitude, description et e-mail de l'administrateur.

#### Mise à jour de l'ID de la passerelle dans les fichiers de configuration

N'oubliez pas de mettre à jour l'identifiant de votre passerelle dans les fichiers global\_conf.json et/ou local conf.json comme expliqué dans le chapitre [7.8.1](#page-27-1) [Script de mise à jour de l'identifiant](#page-27-1) si vous n'utilisez pas les fichiers \*.json initiaux fournis avec la LORIX One.

### 7.7.3.3 TEST MANUEL

Avant d'effectuer le test manuel, soyez sûr qu'aucun autre client LoRa ne soit déjà activé avec le [script de](#page-26-0)  [gestionnaire](#page-26-0) de cloud en utilisant la commande :

```
sama5d4-lorix-one:~$ /etc/init.d/clouds-manager.sh stop
Password:
Stopping cloud <running cloud>... done.
```
Une fois stoppé, vous pouvez lancer le client LoRa de TTN manuellement en utilisant la commande :

```
sama5d4-lorix-one:~$ cd /opt/lorix/clouds/ttn/
sama5d4-lorix-one:/opt/lorix/clouds/ttn$ sudo ./poly_pkt_fwd
Password:
*** Poly Packet Forwarder for Lora Gateway ***
Version: 2.1.0
  * Lora concentrator HAL library version info ***
Version: 3.1.0; Options: native;
***
INFO: Little endian host
INFO: found global configuration file global_conf.json, parsing it
INFO: global_conf.json does contain a JSON object named SX1301_conf, parsing SX1301 parameters
INFO: lorawan_public 1, clksrc 1
INFO: Configuring TX LUT with 16 indexes
INFO: radio 0 enabled (type SX1257), center frequency 904300000, RSSI offset -164.000000, tx enabled 1
INFO: radio 1 enabled (type SX1257), center frequency 905000000, RSSI offset -164.000000, tx enabled 0
INFO: Lora multi-SF channel 0> radio 0, IF -400000 Hz, 125 kHz bw, SF 7 to 12
INFO: Lora multi-SF channel 1> radio 0, IF -200000 Hz, 125 kHz bw, SF 7 to 12
INFO: Lora multi-SF channel 2> radio 0, IF 0 Hz, 125 kHz bw, SF 7 to 12
INFO: Lora multi-SF channel 3> radio 0, IF 200000 Hz, 125 kHz bw, SF 7 to 12
INFO: Lora multi-SF channel 4> radio 1, IF -300000 Hz, 125 kHz bw, SF 7 to 12
INFO: Lora multi-SF channel 5> radio 1, IF -100000 Hz, 125 kHz bw, SF 7 to 12
INFO: Lora multi-SF channel 6> radio 1, IF 100000 Hz, 125 kHz bw, SF 7 to 12
INFO: Lora multi-SF channel 7> radio 1, IF 300000 Hz, 125 kHz bw, SF 7 to 12
INFO: Lora std channel> radio 0, IF 300000 Hz, 500000 Hz bw, SF 8
INFO: FSK channel 8 disabled
INFO: global_conf.json does contain a JSON object named gateway_conf, parsing gateway parameters
[…]
INFO: [main] starting connection thread
INFO: [main] wait for at least one connected server
INFO: [connect] starting connection for server router.eu.thethings.network
INFO: Successfully contacted server router.eu.thethings.network
INFO: [main] Starting the concentrator
INFO: [main] concentrator started, radio packets can now be received.
INFO: [down] Thread activated for server router.eu.thethings.network
INFO: [up] Thread activated for all servers.<br>INFO: [down] for server router.eu.thethings.
     [down] for server router.eu.thethings.network PULL_ACK received in 154 ms
INFO: [down] for server router.eu.thethings.network PULL_ACK received in 42 ms
INFO: [down] for server router.eu.thethings.network PULL_ACK received in 157 ms
```
En mode manuel, le terminal sur lequel le client a été lancé doit rester ouvert pendant toute la durée d'utilisation.

Dès le démarrage, l'application affiche ses informations de débogage et permet de facilement déboguer la configuration avant de passer en mode de production. Elle peut être stoppée en utilisant la combinaison de touche clavier CTRL+C.

#### 7.7.3.4 MODE DE PRODUCTION

Dès que la configuration a été manuellement testée (optionnellement), le client TTN peut être automatiquement activé lors du démarrage de la passerelle ou sur commande (sans le besoin de conserver le terminal ouvert) en utilisant l[e gestionnaire de cloud Wifx.](#page-26-0)

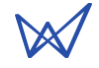

## <span id="page-24-0"></span>7.7.4 KERSING MP-PACKET-FORWARDER

#### 7.7.4.1 SOMMAIRE

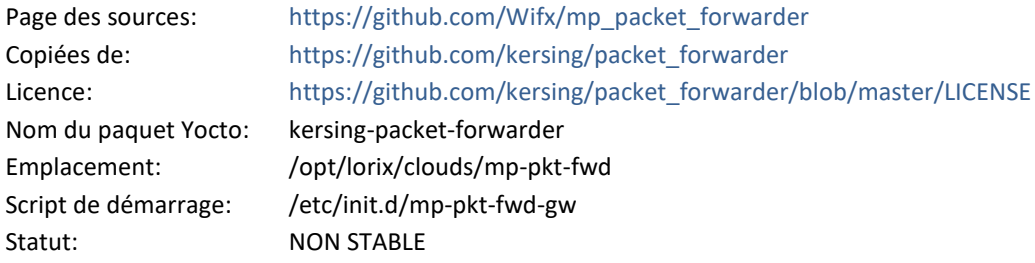

Le client LoRa de Kersing est une autre modification du client de Semtech.

#### Statut NON STABLE

Le client LoRa de Kersing est une très bonne amélioration de la version de base de Semtech. Il apporte notamment plusieurs fonctionnalités comme le support de MQTT. Cependant, il est encore en développement et pourrait fonctionner de façon imprévue. Pour l'instant, le client s'arrête si la passerelle n'est pas connectée à internet lors de son lancement.

#### 7.7.4.2 CONFIGURATION

Le fichier de configuration principal est global conf.json et contient parmi d'autres paramètres la table de puissance de transmission de la passerelle. Les fichiers global\_conf\_2dBi\_indoor.json et global\_conf\_4dBi\_outdoor.json contiennent respectivement les puissances pour les antennes, intérieure et extérieure.

Pour modifier la table de puissance et utiliser l'antenne 2dBi :

```
sama5d4-lorix-one:~$ cd /opt/lorix/clouds/mp-pkt-fwd /
sama5d4-lorix-one:/opt/lorix/clouds/packet-forwarder# sudo cp global_conf_2dBi_indoor.json 
global_conf.json
```
Le fichier local\_conf.json contient les paramètres plus spécifiques à la passerelle et pouvant être personnalisés en fonction du code source de l'application.

#### Mise à jour de l'ID de la passerelle dans les fichiers de configuration

N'oubliez pas de mettre à jour l'identifiant de votre passerelle dans les fichiers global conf.json et/ou local conf.json comme expliqué dans le chapitre [7.8.1](#page-27-1) [Script de mise à jour de l'identifiant](#page-27-1) si vous n'utilisez pas les fichiers \*.json initiaux fournis avec la LORIX One.

#### 7.7.4.3 TEST MANUEL

Avant d'effectuer le test manuel, soyez sûr qu'aucun autre client LoRa ne soit déjà activé avec le [script de](#page-26-0)  [gestionnaire](#page-26-0) de cloud en utilisant la commande :

```
sama5d4-lorix-one:~$ /etc/init.d/clouds-manager.sh stop
Password:
Stopping cloud <running cloud>... done.
```
Une fois stoppé, vous pouvez lancer le client LoRa de Kersing manuellement en utilisant la commande :

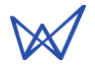

sama5d4-lorix-one:~\$ **cd /opt/lorix/clouds/mp-pkt-fwd/** sama5d4-lorix-one:/opt/lorix/clouds/mp-pkt-fwd\$ sudo ./mp\_pkt\_fwd Password: 16:01:27 \*\*\* Multi Protocol Packet Forwarder for Lora Gateway \*\*\* Version: 3.0.20<br>16:01:27 \*\*\* Lo \*\*\* Lora concentrator HAL library version info \*\*\* Version: 5.0.1; Options: native; \*\*\* 16:01:27 INFO: Little endian host 16:01:27 INFO: found global configuration file global\_conf.json, parsing it 16:01:27 INFO: global\_conf.json does contain a JSON object named SX1301\_conf, parsing SX1301 parameters 16:01:27 INFO: lorawan\_public 1, clksrc 1 16:01:27 INFO: no configuration for LBT 16:01:27 INFO: antenna\_gain 0 dBi 16:01:27 INFO: Configuring TX LUT with 16 indexes 16:01:27 INFO: radio 0 enabled (type SX1257), center frequency 904300000, RSSI offset -164.000000, tx enabled 1 16:01:27 INFO: radio 1 enabled (type SX1257), center frequency 905000000, RSSI offset -164.000000, tx enabled 0 16:01:27 INFO: Lora multi-SF channel 0> radio 0, IF -400000 Hz, 125 kHz bw, SF 7 to 12 16:01:27 INFO: Lora multi-SF channel 1> radio 0, IF -200000 Hz, 125 kHz bw, SF 7 to 12 16:01:27 INFO: Lora multi-SF channel 2> radio 0, IF 0 Hz, 125 kHz bw, SF 7 to 12 16:01:27 INFO: Lora multi-SF channel 3> radio 0, IF 200000 Hz, 125 kHz bw, SF 7 to 12 16:01:27 INFO: Lora multi-SF channel 4> radio 1, IF -300000 Hz, 125 kHz bw, SF 7 to 12 16:01:27 INFO: Lora multi-SF channel 5> radio 1, IF -100000 Hz, 125 kHz bw, SF 7 to 12 16:01:27 INFO: Lora multi-SF channel 6> radio 1, IF 100000 Hz, 125 kHz bw, SF 7 to 12 16:01:27 INFO: Lora multi-SF channel 7> radio 1, IF 300000 Hz, 125 kHz bw, SF 7 to 12 16:01:27 INFO: Lora std channel> radio 0, IF 300000 Hz, 500000 Hz bw, SF 8 16:01:27 INFO: FSK channel 8 disabled 16:01:27 INFO: global\_conf.json does contain a JSON object named gateway\_conf, parsing gateway parameters  $\Gamma$ … $\Gamma$ 16:01:27 INFO: [Transports] Initializing protocol for 1 servers 16:01:27 INFO: Successfully contacted server router.eu.thethings.network 16:01:27 INFO: Successfully contacted server iot.semtech.com 16:01:27 INFO: [main] Starting the concentrator 16:01:30 INFO: [main] concentrator started, radio packets can now be received. 16:01:30 INFO: Disabling GPS mode for concentrator's counter... INFO: JIT thread activated. 16:01:30 INFO: host/sx1301 time offset=(1525190488s:141055µs) - drift=356691199µs 16:01:30 INFO: Enabling GPS mode for concentrator's counter.

En mode manuel, le terminal sur lequel le client a été lancé doit rester ouvert pendant toute la durée d'utilisation.

Dès le démarrage, l'application affiche ses informations de débogage et permet de facilement déboguer la configuration avant de passer en mode de production. Elle peut être stoppée en utilisant la combinaison de touche clavier CTRL+C.

#### <span id="page-25-0"></span>7.7.4.4 MODE DE PRODUCTION

Dès que la configuration a été manuellement testée (optionnellement), le client Kersing peut être automatiquement activé lors du démarrage de la passerelle ou sur commande (sans le besoin de conserver le terminal ouvert) en utilisant l[e gestionnaire de cloud Wifx.](#page-26-0)

Pour l'utiliser, suivez la description au chapitre concernant la configuration manuelle du script du gestionnaire de [cloud](#page-26-1) en utilisant la commande suivante :

```
# Manual cloud client
# Replace this path by your customized cloud application start script
MANUAL_INIT_FILE="/etc/init.d/mp-pkt-fwd-gw"
MANUAL_CLOUD_NAME="kersing"
```
Et sélectionnez le client manuel en utilisant la commande de configuration du gestionnaire de cloud décrit au prochain chapitre.

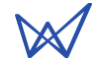

## <span id="page-26-0"></span>7.7.5 GESTIONNAIRE DE CLOUD WIFX

Le client du cloud désiré peut facilement être sélectionné par USB ou SSH en utilisant la commande suivante :

sama5d4-lorix-one:~\$ **/etc/init.d/clouds-manager.sh {start|stop|restart|force-reload|status|configure}**

Cela permet de voir le statut du client actuellement activé s'il y en a un, sans permission spéciale, mais requiert des accès privilégiés (root) pour le modifier, démarrer, stopper ou redémarrer.

## 7.7.5.1 CONFIGURATION

Avant de lancer la configuration, vous devez éventuellement stopper tout client actif :

```
sama5d4-lorix-one:~$ /etc/init.d/clouds-manager.sh stop
Password:
Stopping cloud <running cloud>... done.
```
Dès que stoppé, vous pouvez modifier la configuration :

```
sama5d4-lorix-one:~$ /etc/init.d/clouds-manager.sh configure
==========================================
| LORIX One clouds manager configuration |
             ==========================================
Actual configuration:
   autostart=true
       cloud=loriot
Do you want to enable autostart at boot time?
[Yes|No]
 > 0<sub>0</sub>Which cloud app. do you want to use ?
[loriot|packet-forwarder|ttn|manual]
 > loriot
New configuration:
   autostart=false
        cloud=loriot
```
Il permet de modifier deux paramètres, le 1<sup>er</sup> est le paramètre « autostart » ou auto-démarrage qui définit si le client doit être ou non activé automatiquement pendant le démarrage de la passerelle (défaut à yes, oui).

La seconde option demandée concerne le client lui-même et vous permet de choisir entre le client LORIOT, de Semtech, de TTN (The Things Network) ou manual (manuel) comme expliqué au chapitre suivant.

## <span id="page-26-1"></span>7.7.5.2 MANUAL CONFIGURATION

Depuis la version 1.1.0-r0, le gestionnaire de cloud support un nouveau client appelé **manual** pour manuel. Cette option n'est pas directement reliée à un client spécifique mais propose à la place de gérer n'importe quelle application client et de l'activer optionnellement au démarrage. Il permet de virtuellement supporter n'importe quel nouveau client LoRa comme par exemple le [nouveau client de Kersing.](#page-24-0)

Pour configurer le client manuel, commencer par stopper tout client LoRa déjà actif :

```
sama5d4-lorix-one:~$ sudo /etc/init.d/clouds-manager.sh stop
Password:
Stopping cloud <running cloud>... done.
```
Dès que stoppé, vous pouvez éditer (en utilisant sudo) le script du gestionnaire de client **/etc/init.d/cloudsmanager.sh** avec [Vi](#page-14-2) ou [Nano](#page-15-0) et définir la variable **MANUAL\_INIT\_FILE** pour pointer vers le script d'initialisation du client à gérer situé dans le dossier **/etc/init.d** et normalement suivant la convention de nom **<nom du cloud>-gw**.

Optionnellement, vous pouvez aussi définir la variable **MANUAL\_CLOUD\_NAME** avec un nom personnalisé permettant d'apporter plus d'informations concernant le client en question lors de l'utilisation du script cloudsmananger.sh.

Un exemple est disponible au chapitre concernant l[e client Kersing.](#page-25-0)

# <span id="page-27-0"></span>7.8 UTILITAIRES DU MATERIEL LORA

#### Incompatibilités avec le gestionnaire de client

Veuillez prendre note que le gestionnaire de client et ses sous-applications ne peuvent pas être actifs pendant l'utilisation des applications de tests et utilitaire LoRa. Avant d'utiliser ces outils, le gestionnaire de client doit être stoppé comme expliqué au poin[t 7.7.5](#page-26-0) [Gestionnaire de cloud Wifx.](#page-26-0)

Semtech fournit des utilitaires pour tester la puce concentrateur LoRa SX1301 et pour effectuer des tests de performance d'émission/réception. Tous les binaires relatifs à la passerelle sont situés dans le dossier **/opt/lorix/utils** et rangés par sous-dossiers.

## <span id="page-27-1"></span>7.8.1 SCRIPT DE MISE A JOUR DE L'IDENTIFIANT

Le paquet **packet-forwarder** client de Semtech apporte aussi un script qui permet de mettre à jour facilement n'importe quel fichier de configuration \*.json d'application client en modifiant le champ **gateway\_ID** avec l'identifiant correcte de la passerelle (EUI) basé directement sur l'adresse MAC unique comme décrit dans le prochain chapitre.

### 7.8.1.1 FORMAT DE L'IDENTIFIANT DE LA PASSERELLE GWID

L'identifiant de la passerelle (GWID) est un identifiant unique composé de 64 bits basé directement sur les 48 bits de l'adresse MAC. L'adresse de 64 bits étendue est créée simplement en enlevant les « : » de l'adresse MAC et en ajoutant les deux Bytes 0xFF et 0xFE entre les 3<sup>ème</sup> et 4<sup>ème</sup> Bytes de l'adresse MAC.

Le format de l'identifiant (GWID) est le suivant :

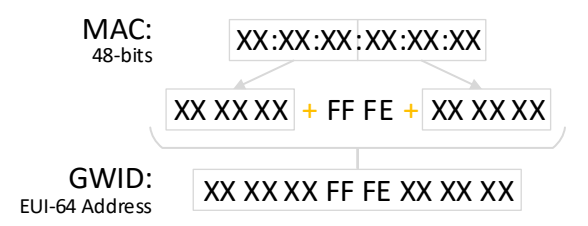

Suivant ce processus, l'adresse MAC **01:00:5E:22:BB:33** devient l'identifiant passerelle **01005EFFFE22BB33**.

L'identifiant passerelle est aussi, pour certains clouds, de la forme eui-<ID passerelle>. Dans ce cas **eui-01005efffe22bb33**.

## 7.8.1.2 MISE A JOUR DE L'IDENTIFIANT

Vous pouvez soit modifier le champs **gateway\_ID** dans les fichiers global\_conf.json et local\_conf.json manuellement en utilisant [Vi](#page-14-2) ou [Nano](#page-15-0) soit utiliser le script update\_gwid.sh situé dans le dossier **/opt/lorix/utils** avec la commande suivante :

```
sama5d4-lorix-one:~$ cd /opt/lorix/utils/
sama5d4-lorix-one:/opt/lorix/utils$ sudo ./update_gwid.sh /opt/lorix/clouds/ttn/global_conf.json
Password:
Gateway_ID set to <gateway ID> in file /opt/lorix/clouds/ttn/global_conf.json
```
Le script prend le fichier \*.json à mettre à jour comme 1<sup>er</sup> argument.

## <span id="page-27-2"></span>7.8.2 CONTROLE DE L'ENTREE DE RESET DU SX1301

La pin de reset de la puce du concentrateur LoRa SX1301 est accessible via le script **/etc/init.d/reset\_lgw**.

sama5d4-lorix-one:~\$ **sudo /etc/init.d/reset\_lgw {start|stop|restart}**

L'argument **start** désactive la pin reset et active le SX1301.

L'argument **stop** active la pin reset et désactive le SX1301.

L'argument **restart** envoie une pulse afin de redémarrer le SX1301.

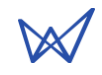

Le script est automatiquement exécuté avec l'argument **start** durant le démarrage du système et avec un **stop** lors de l'extinction du système.

### <span id="page-28-0"></span>7.8.3 APPLICATIONS DE TEST BAS NIVEAU

Toutes les applications de tests relatives à la librairie **libloragw** [\(https://github.com/Lora-net/lora\\_gateway\)](https://github.com/Lora-net/lora_gateway) sont situées dans le dossier **/opt/lorix/tests**.

Les tests suivants sont disponibles :

```
test_loragw_cal
test_loragw_hal 
test_loragw_spi
test_loragw_gps
test_loragw_reg
```
Le répertoire Git relatif donne plus d'informations concernant leur utilisation.

#### <span id="page-28-1"></span>7.8.4 APPLICATIONS DE TEST HAUT NIVEAU

Au-dessus de la librairie **libloragw**, le répertoire Git **lora\_gateway** fournit des utilitaires de test d'émission/réception de la puce du concentrateur LoRa SX1301.

Les outils suivants sont disponibles dans le dossier **/opt/lorix/utils** :

```
util_lbt_test
util_pkt_logger
util_spectral_scan
util_spi_stress
util_tx_continuous
util_tx_test
```
En plus de ces outils, les fichiers de configuration **global\_conf.json** et **local\_conf.json** sont utilisés par l'application **util\_pkt\_logger**.

Ils fournissent les paramètres pour la configuration des canaux, etc. comme n'importe quel client LoRa présent sur la passerelle.

# <span id="page-29-0"></span>8 CARTE SD

La passerelle a un connecteur pour carte microSD et est compatible avec toutes les cartes microSD suivant la version 2.0 des spécifications de carte mémoire SD incluant la norme SDHC.

Une carte microSD peut être utilisée pour étendre la mémoire FLASH interne (256MB), alternativement, la passerelle peut démarrer depuis la carte SD si des fichiers de démarrage sont détectés au démarrage.

## <span id="page-29-1"></span>8.1.1 INSERTION/SUPPRESSION

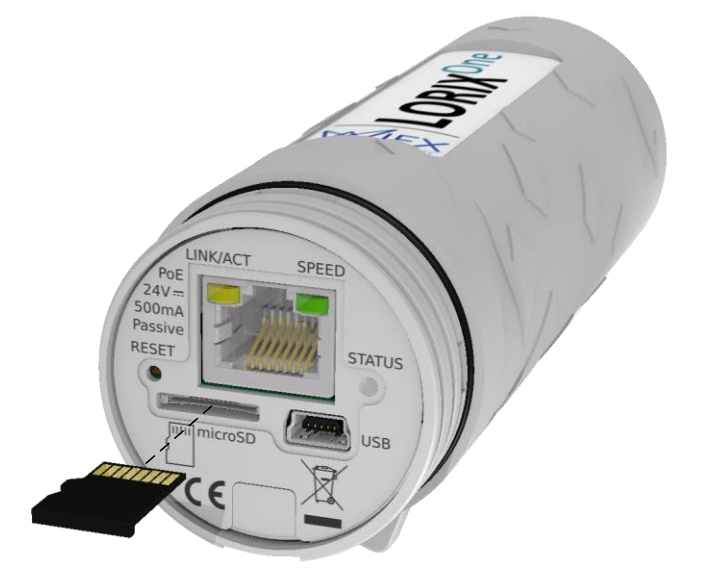

Pour insérer une carte SD, poussez simplement la carte dans le logement prévu à cet effet comme indiqué cidessus jusqu'à entendre un son « click ». Pour enlever la carte, poussez à nouveau jusqu'à entendre le son « click », la carte SD va ressortir lors du relâchement.

## <span id="page-29-2"></span>8.1.2 DETECTION DE LA CARTE SD

Dès l'insertion, vous pouvez vérifier que la carte SD est correctement détectée par le Linux en utilisant la commande dmesg (« display message ») qui affiche certaines informations importantes du système :

```
sama5d4-lorix-one:~$ dmesg
[…]
   [ 24.710000] mmc0: host does not support reading read-only switch, assuming write-enable
    [ 24.720000] mmc0: new high speed SDHC card at address 59b4
    [ 24.730000] mmcblk0: mmc0:59b4 BB2MW 29.8 GiB
    [ 24.740000] mmcblk0: p1
```
## <span id="page-29-3"></span>8.1.3 (DE)MONTAGE DE LA CARTE SD

Il est possible de monter la carte SD dans le système Linux en utilisant la commande suivante :

sama5d4-lorix-one:~\$ **sudo mount -t <type du système de fichier> /dev/mmcblk0p1 /mnt**

Le paramètre -t est utilisé pour spécifier le système de fichier de la carte SD à monter. Pour l'instant, la passerelle ne supporte que les types de fichier ext2, 3, 4 mais peut être étendue à d'autres en modifiant le support dans le noyau Linux.

Pour démonter une carte SD montée, utilisez la commande sync pour synchroniser d'éventuels fichiers encore non écrits dans la carte SD et démontez la carte du système de fichier Linux :

```
sama5d4-lorix-one:~$ sync /mnt
sama5d4-lorix-one:~$ sudo umount /mnt
```
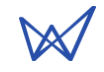

# <span id="page-30-0"></span>9 ELECTRIQUE

# <span id="page-30-1"></span>9.1 CONSOMMATION

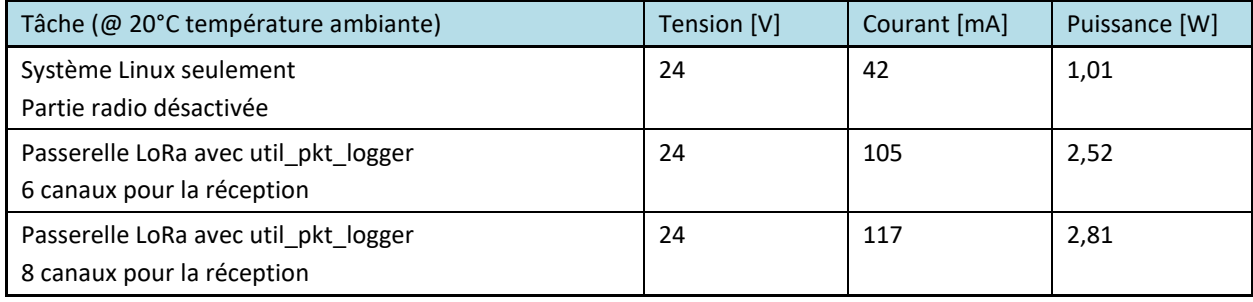

W

# <span id="page-31-0"></span>10 MECANIQUE

# <span id="page-31-1"></span>10.1 LORIX ONE

# <span id="page-31-5"></span><span id="page-31-2"></span>10.1.1 IP43 (SEMI-ETANCHE)

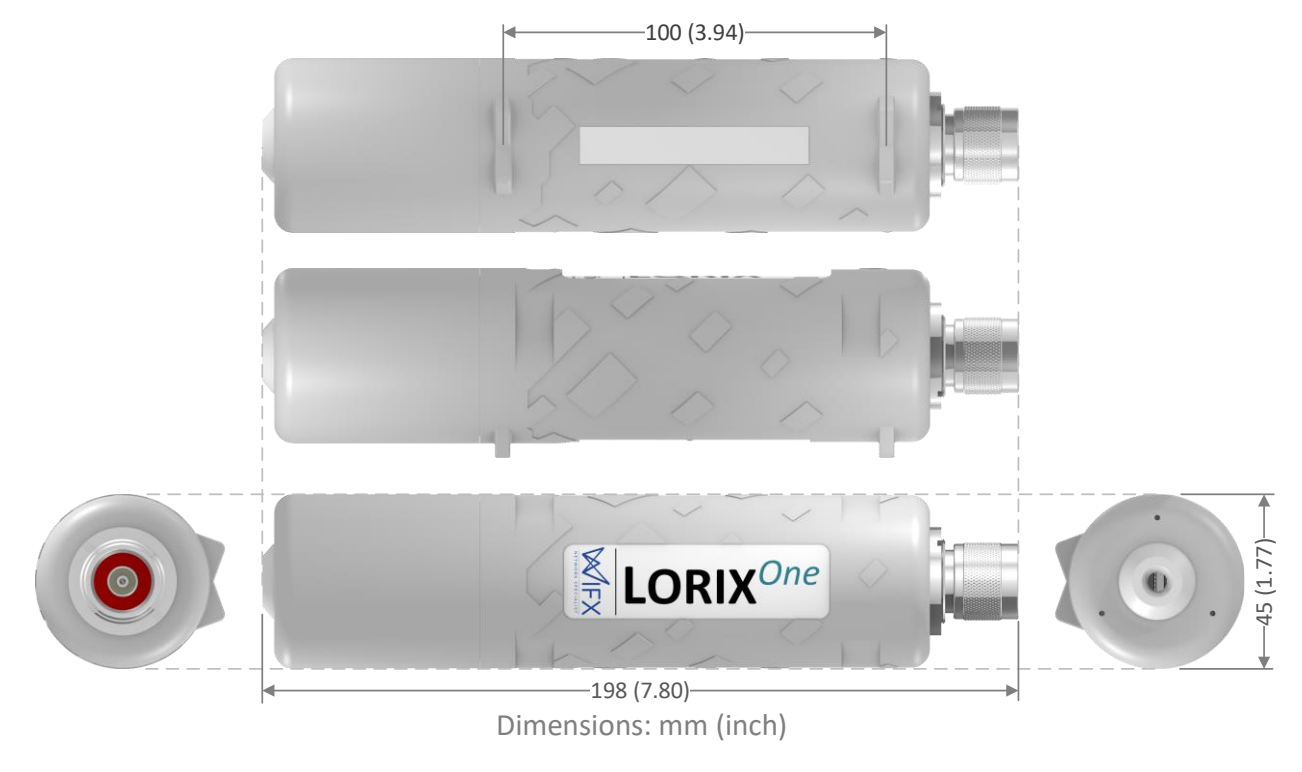

# <span id="page-31-3"></span>10.1.2IP65 (ETANCHE)

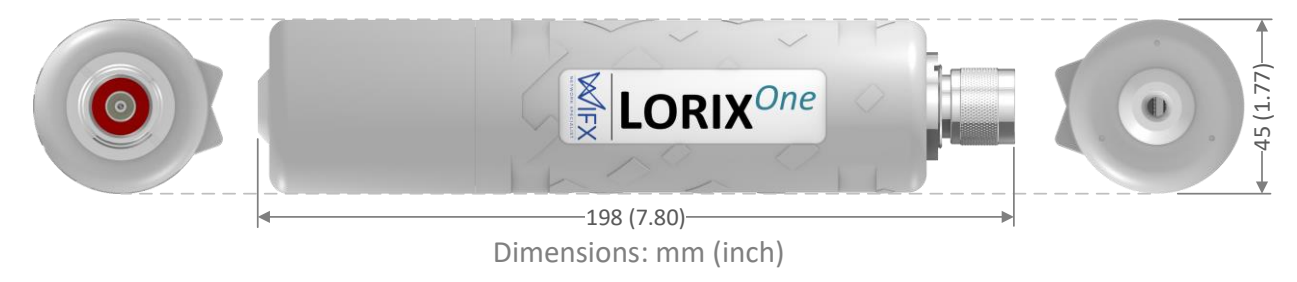

# <span id="page-31-4"></span>10.2 ANTENNE 4DBI (868 & 915 VERSIONS)

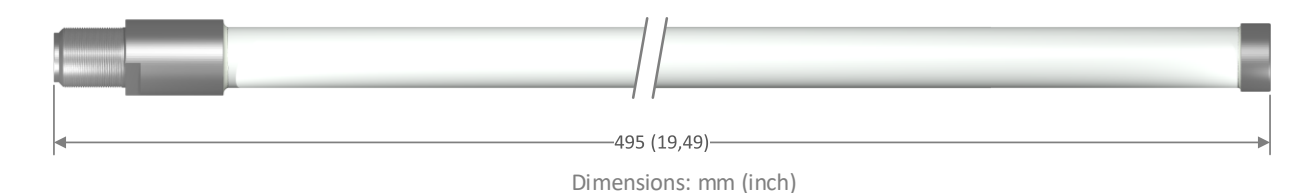

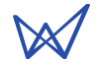

# <span id="page-32-0"></span>10.3 ANTENNE 2.15DBI (868 VERSIONS)

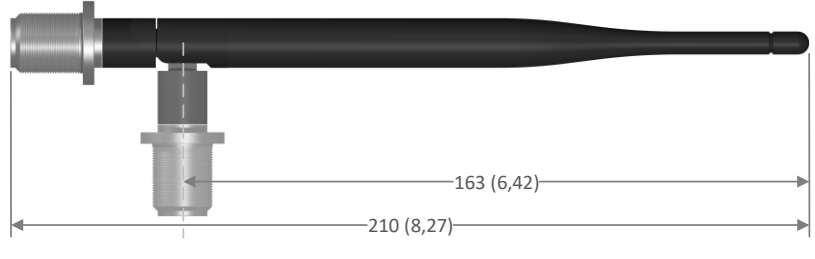

Dimensions: mm (inch)

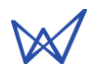

# <span id="page-33-0"></span>11 GUIDE D'INSTALLATION

## <span id="page-33-1"></span>11.1 RECOMMANDATIONS GENERALES

#### La passerelle LORIX One est conçue pour être placée **verticalement** avec l'**antenne vers le haut**.

Si vous souhaitez attacher la LORIX One sur un mât, il est fortement conseillé d'utiliser les attaches en plastique fournies avec la passerelle et résistantes aux rayons UV. Pour cela, guidez les attaches autour de la LORIX One en utilisant les guides prévus et autour du mat auquel la passerelle doit être fixée.

Il est aussi fortement conseillé de ne pas laisser le câble Ethernet pendre depuis le connecteur Ethernet en l'attachant à un mur ou au mat pour ainsi éviter d'ajouter le poids du câble sur le connecteur. Idéalement, le câble devrait être fixé à moins de 2m de la passerelle.

## <span id="page-33-2"></span>11.2 INSTALLATION STANDARD EN UTILISANT UN MAT

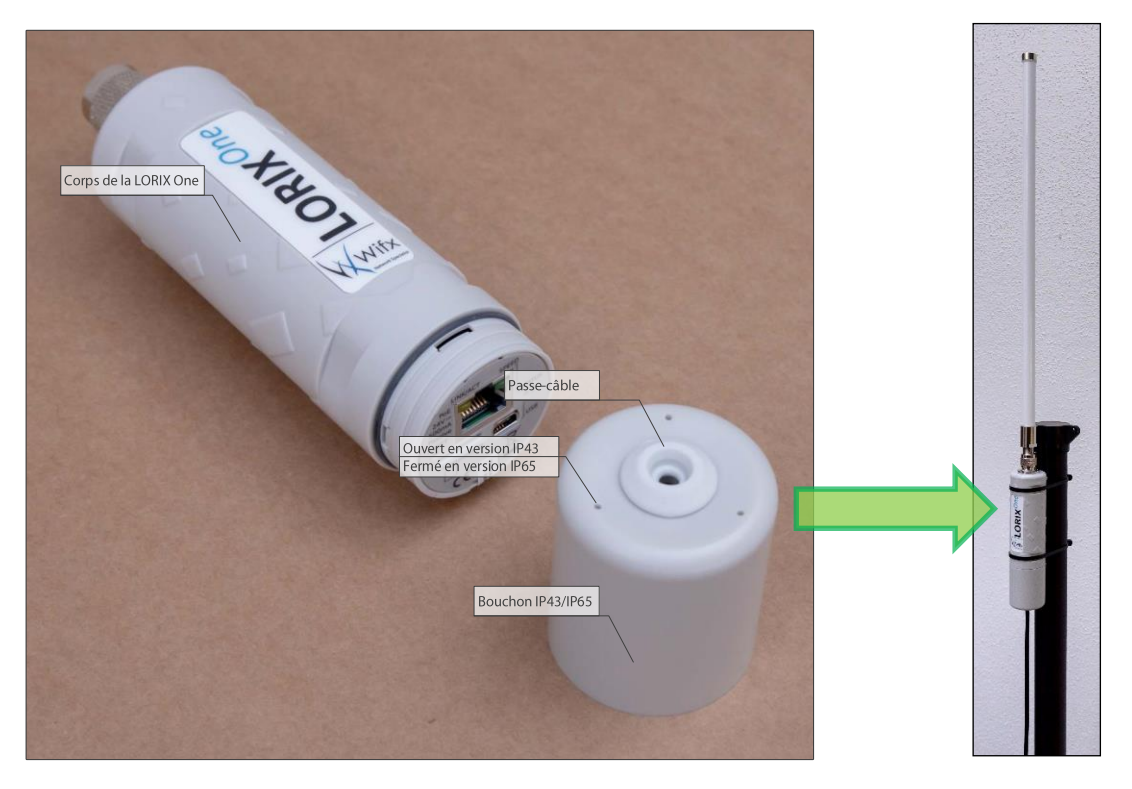

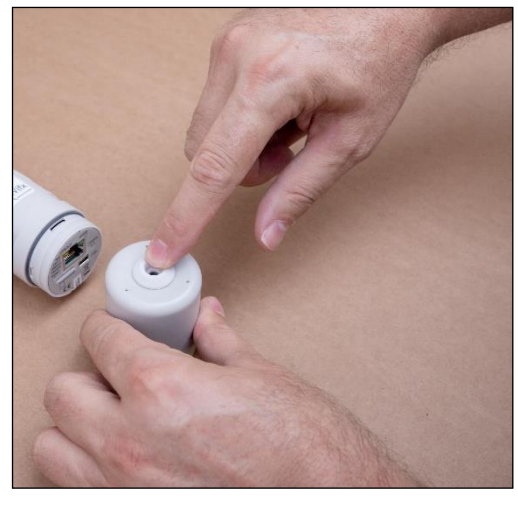

Enlevez le passe-câble du bouchon.

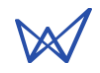

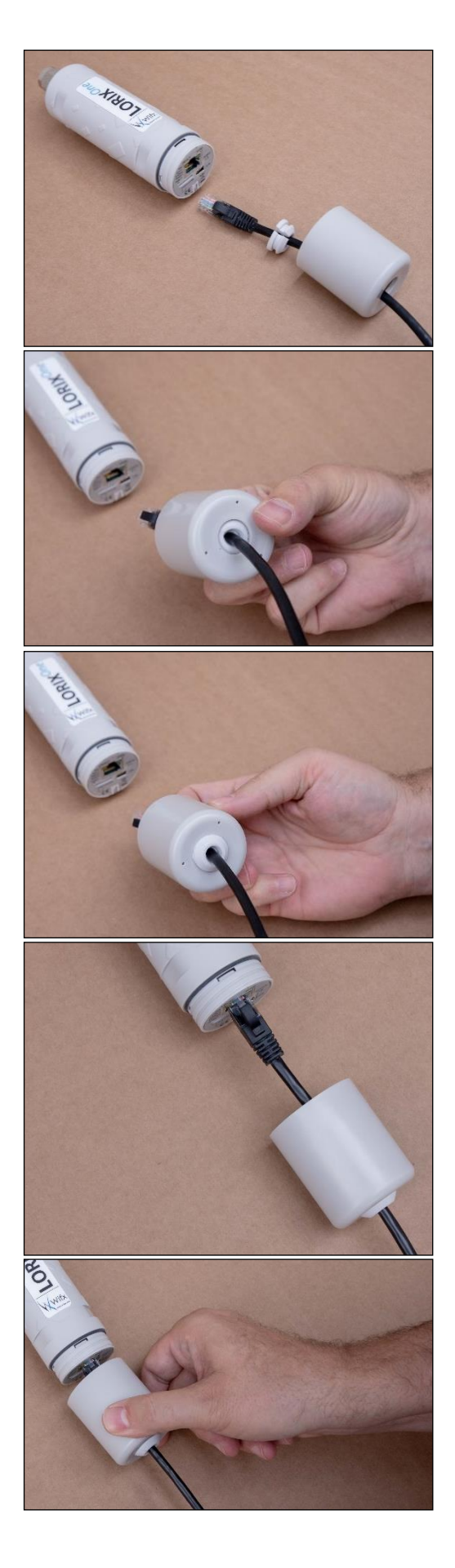

Une fois que le câble Ethernet passé dans le trou du bouchon, ouvrez le passe-câble en silicone prédécoupé et placez le autour du câble comme montré sur la photo.

Faites attention à l'orientation du passe-câble avant de passer à la suite

Pressez le passe-câble avec un doigt depuis l'intérieur du bouchon (photo de gauche) jusqu'à ce qu'il soit en position finale (photo de droite).

Connectez le câble Ethernet.

Déplacez le bouchon dans la direction du corps tout en maintenant le câble avec l'autre main pour le garder aussi droit que possible.

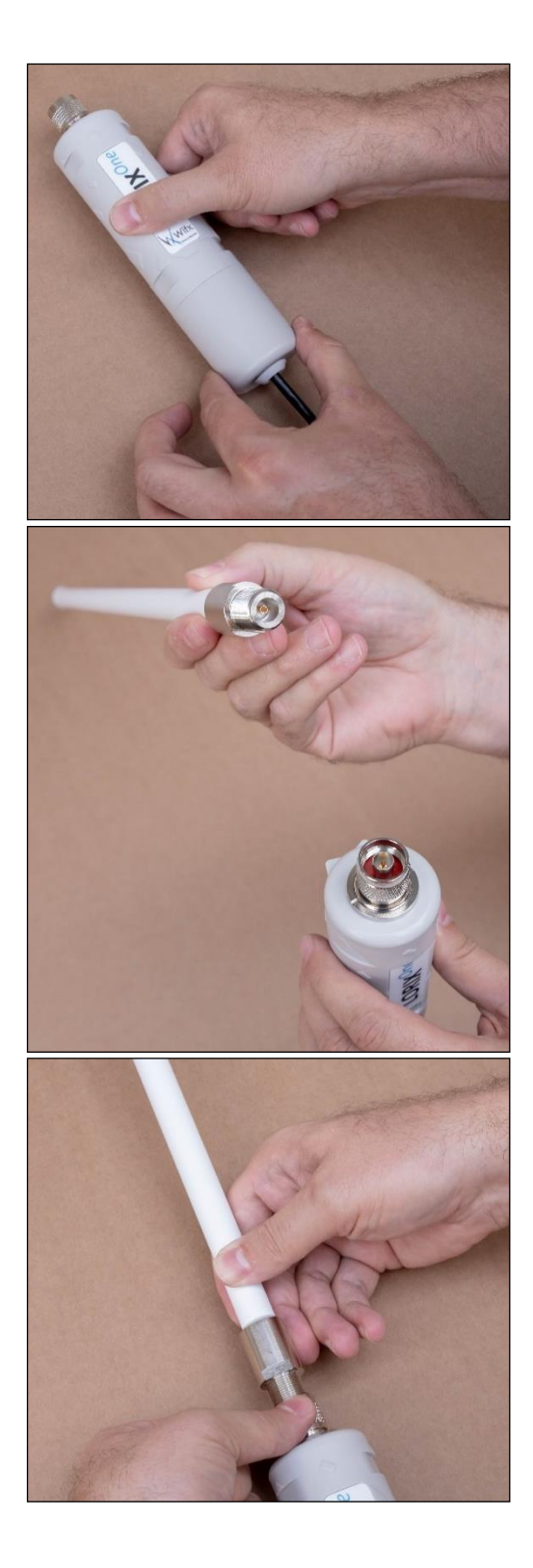

Vissez le bouchon sur le corps pour garantir au mieux la protection contre l'eau et les poussières.

Une fois fixé, soyez sûr que le câble est bien placé et vérifiez que le passe-câble est correctement positionné.

N'utilisez qu'une antenne appropriée et fournie en accessoire pour la LORIX One.

Engagez le connecteur de l'antenne dans le connecteur RF de la LORIX One comme illustré dans la photo.

Tout en maintenant l'antenne dans la LORIX One, commencez à visser avec l'autre main la bague de serrage du connecteur RF de la LORIX One.

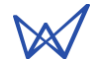

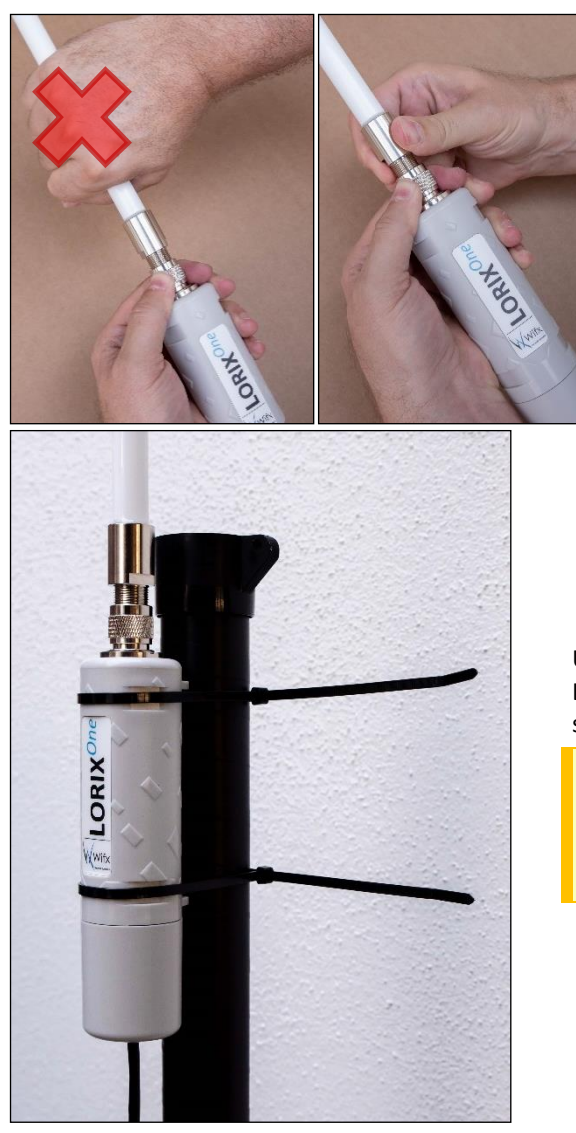

Ne vissez jamais l'antenne directement par son corps, cela pourrait endommagé ou détruire l'antenne.

Une fois le câble et l'antenne correctement connectés et la LORIX One correctement fermée, vous pouvez installer le tout sur un mât en utilisant les deux attaches plastique fournies.

Les attaches plastique fournies sont noires car elles sont spécialement fabriquées pour support les UVs.

N'utilisez que les attaches plastique fournies ou des attaches spécialement fabriquées pour supporter les UVs.

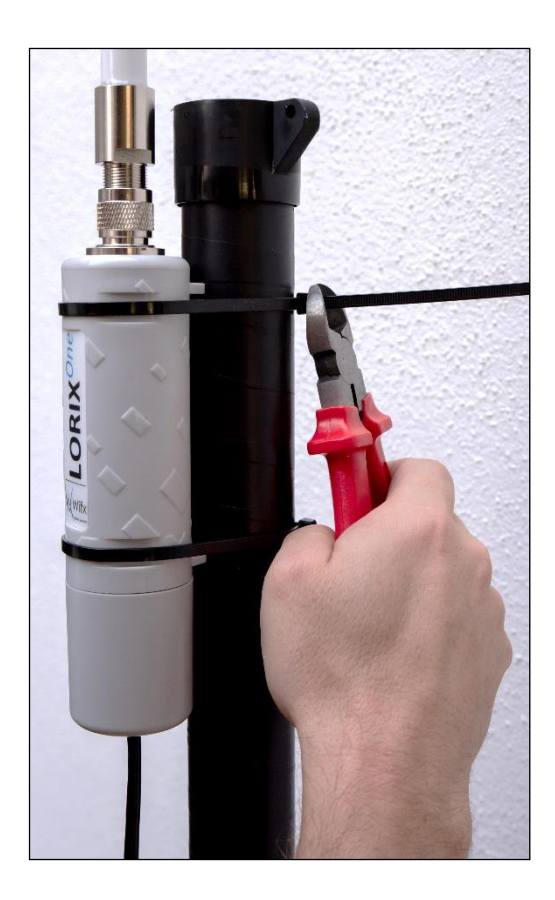

Une fois la LORIX One correctement orientée et les attaches plastique bien serrées, utilisez une pince coupante pour couper les parties en plastique excédant.

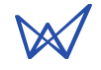

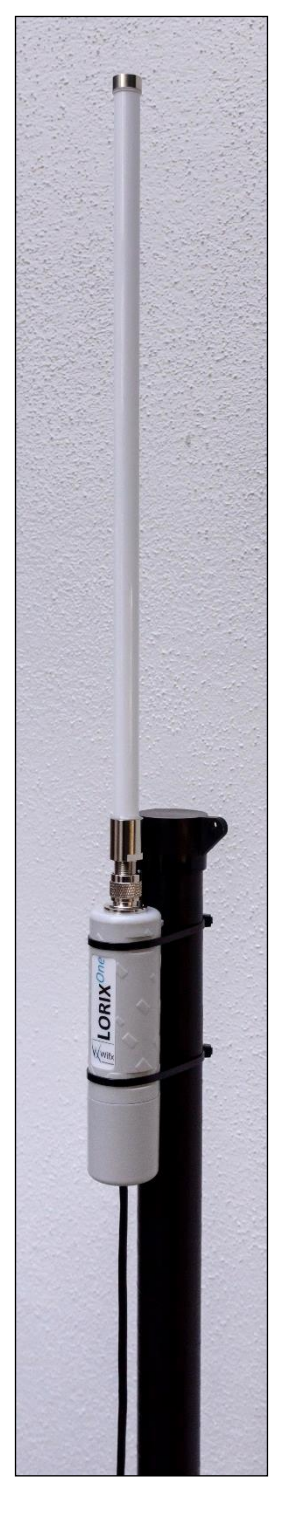

La LORIX One est maintenant installé sur un mât en utilisant les éléments fournis (câble Ethernet exclu).

Il est fortement conseillé de ne pas laisser le câble Ethernet pendre depuis le connecteur Ethernet en l'attachant à un mur ou au mat pour ainsi éviter d'ajouter le poids du câble sur le connecteur. Idéalement, le câble devrait être fixé à moins de 2m de la passerelle.

De l'autre côté du câble, n'utilisez que l'injecteur PoE passif fournit avec la LORIX One comme expliqué dans le chapitre [5.1](#page-10-1) [Alimentation via PoE passif.](#page-10-1)

La LORIX One fonctionne par défaut avec l'application client pour le cloud LORIOT et est prête à être utilisée aussitôt qu'elle est connectée à internet et que son adresse MAC est enregistrée dans l'interface utilisateur LORIOT.

Veuillez-vous référer au chapitre [7.7](#page-18-0) [Cloud applications](#page-18-0) pour plus d'informations concernant l'utilisation et la configuration des autres client clouds disponibles.